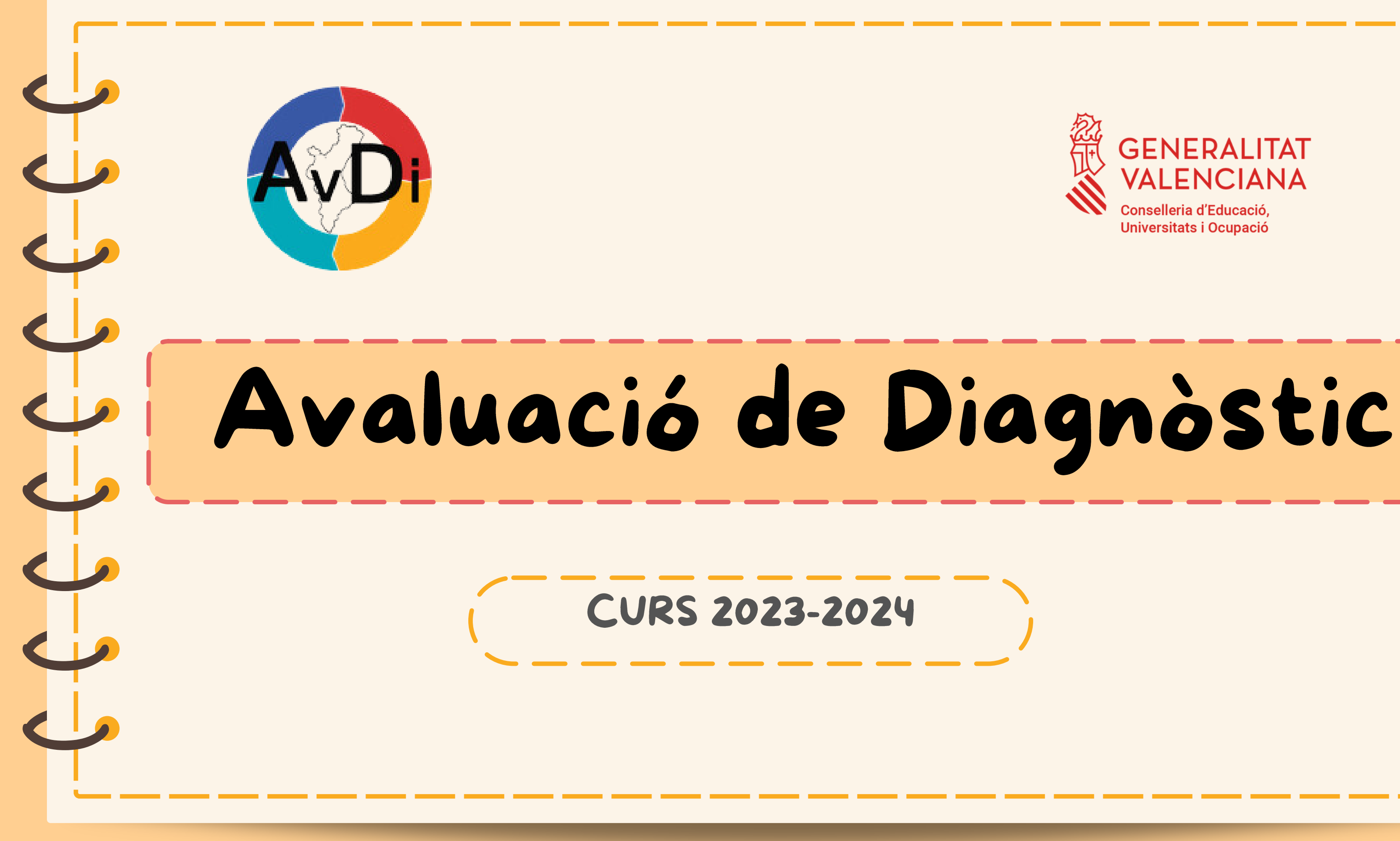

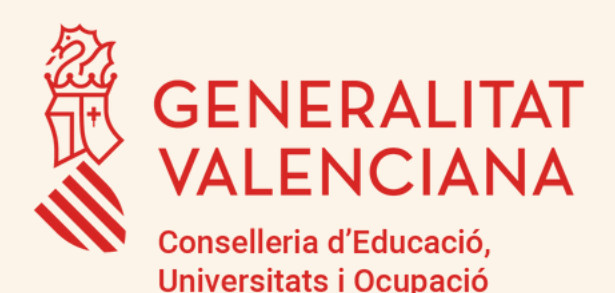

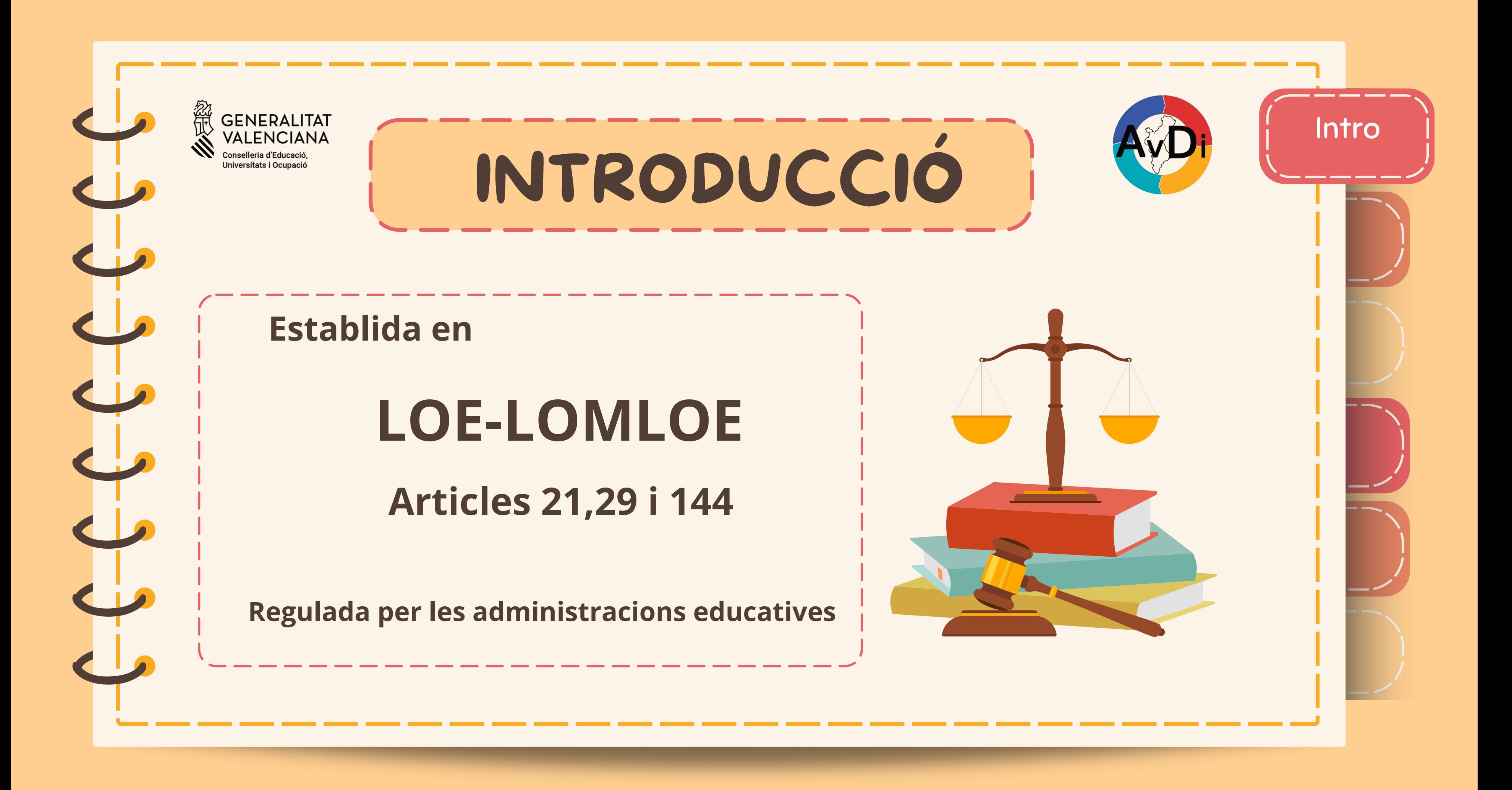

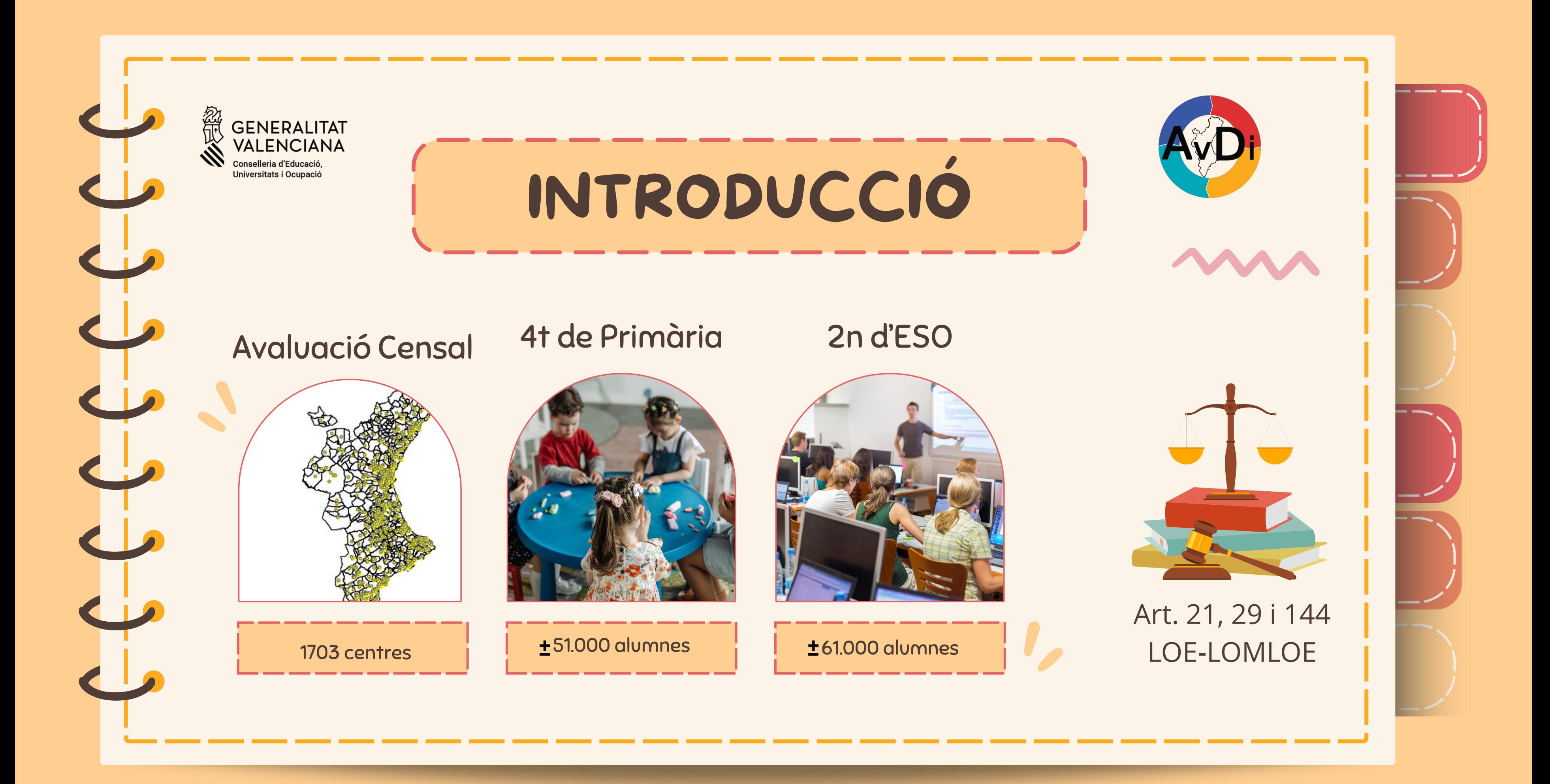

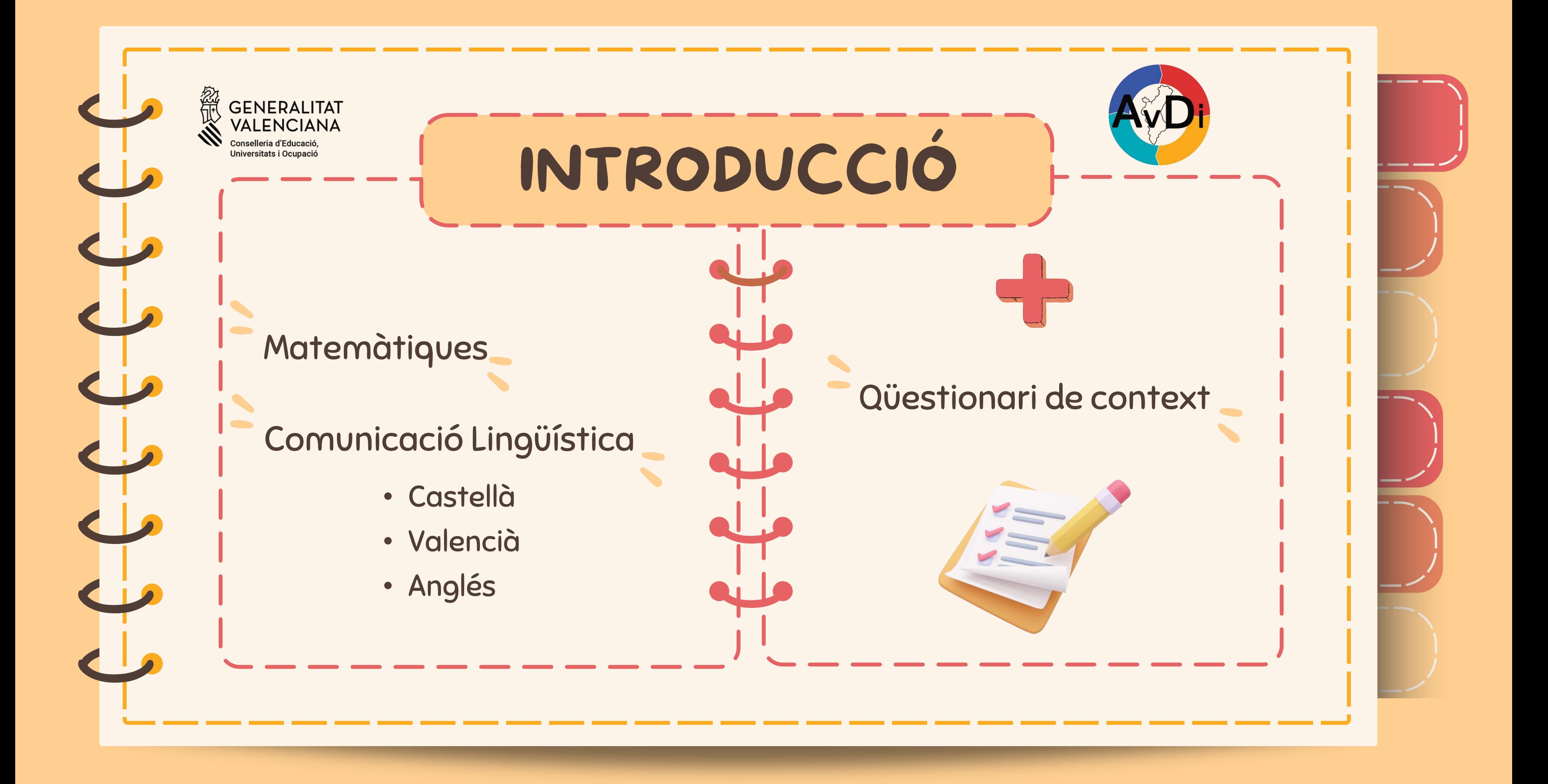

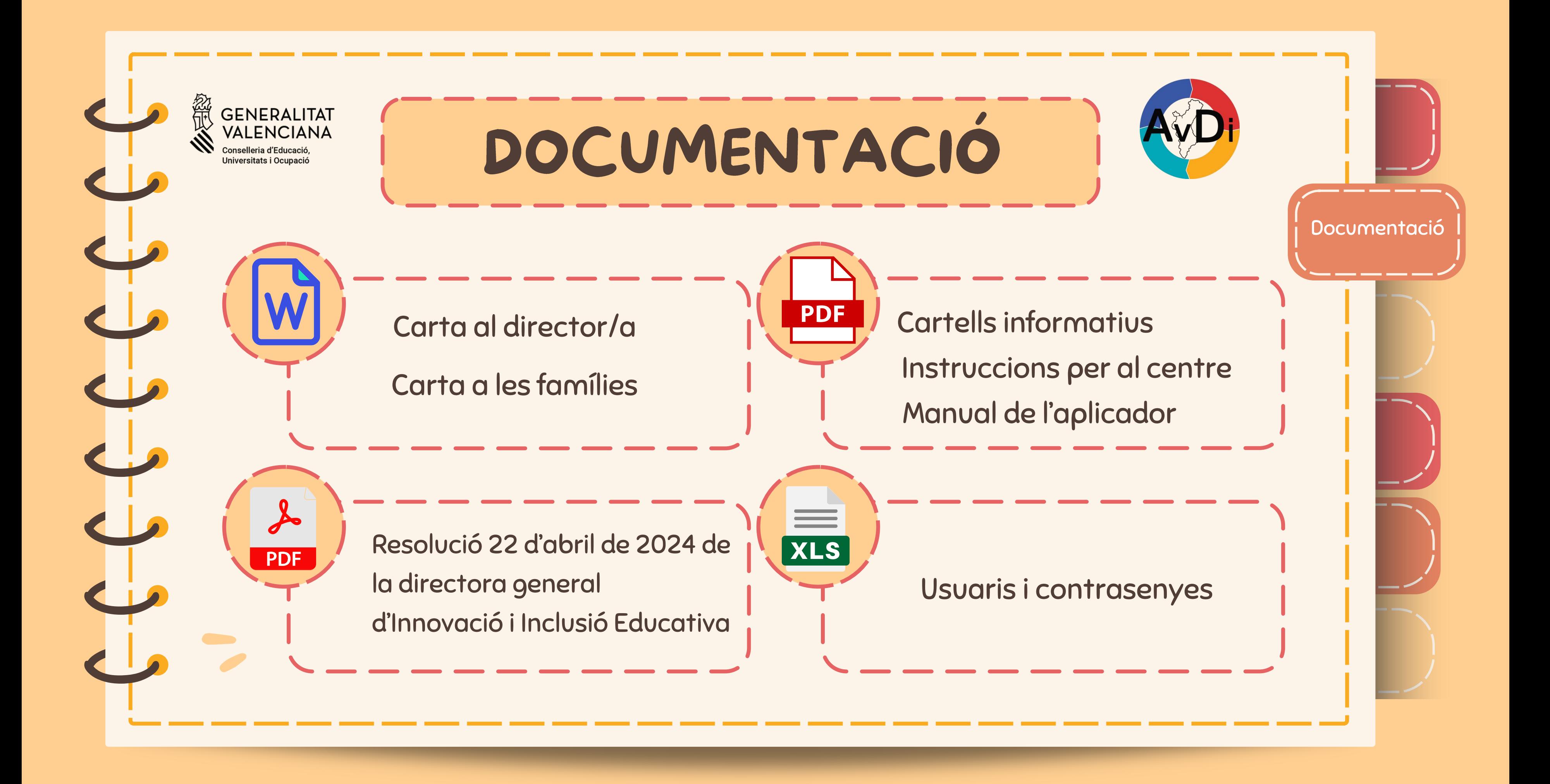

) ) ) ) ) ) )  $\overline{\phantom{a}}$  $\overline{\phantom{a}}$ ) ) ) ) ) ) ) ) )

# Carta al director/a

**GENERALITAT VALENCIANA** Conselleria d'Educació, Universitats i Ocupació

# INFORMACIÓ

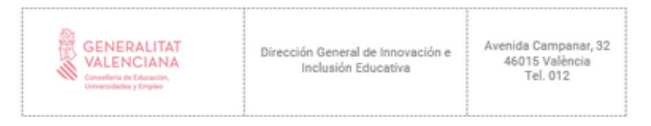

Centre XXXXXXXXXXX (Codi centre: \*\*\*\*\*\*\*\*\* )

Benvolguda directora/Benvolgut director.

Des del Servici d'Avaluació i Qualitat Educativa de la Conselleria d'Educació, Universitats i Ocupació ens posem novament en contacte amb vostè per a informar-lo que el-seu.<br>centre educatiu, segons les nostres dades, realitzarà l'Avaluació de Diagnòstic en 1 torns de 4PRLL1 tems de 2ESO. L'informem que les dates en les quals vostès ha de realitzar les proves són:

20 i 21 de maig per a 4t de primària

13 i 14 de maig per a 2n de ESO

Com veste ja sap, l'alumnat que participa en esta avaluació realitzarà, en horari lectiu i per via telemàtica, unes proves d'avaluació de competència en comunicació lingüística<br>(valencià, castellà i anglés) i matemàtica i d'un qüestionari de context que duran a terme, cada torn, durant dos dies.

Per a ajudar a garantir el correcte desenvolupament de les proves adjuntem els següents documents:

a) Model de comunicació a les famílies o tutors/tutores legals de l'alumnat de tots els nivells participants.

b) Instruccions per al seu centre.

- c) Manual d'instruccions per al professorat aplicador.
- d) Llistat d'usuaris i contrasenyes per a assignar a cada alumne/a.

e) Resolució de la directora general d'Innovació i inclusió Educativa per la qual es regula esta avaluació de diagnòstic.

Finalment, volíem subratllar la importància de l'Avaluació de Diagnòstic. Les dades obtingudes en esta avaluació els permetran realitzar una eficaç orientació de les actuacions educatives en el seu centre i poder així atendre les necessitats detectades i garantir, per tant, la millora de la gualitat educativa.

Li agraïm per endavant el seu suport i col·laboració.

Cordialment. Servici d'Avaluació i Qualitat Educativa

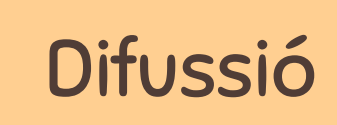

- Els torns d'aplicació
- Dies d'aplicació

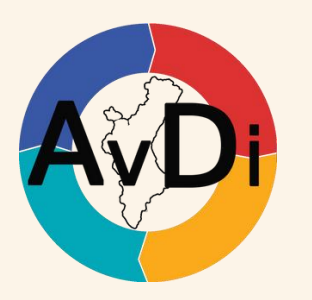

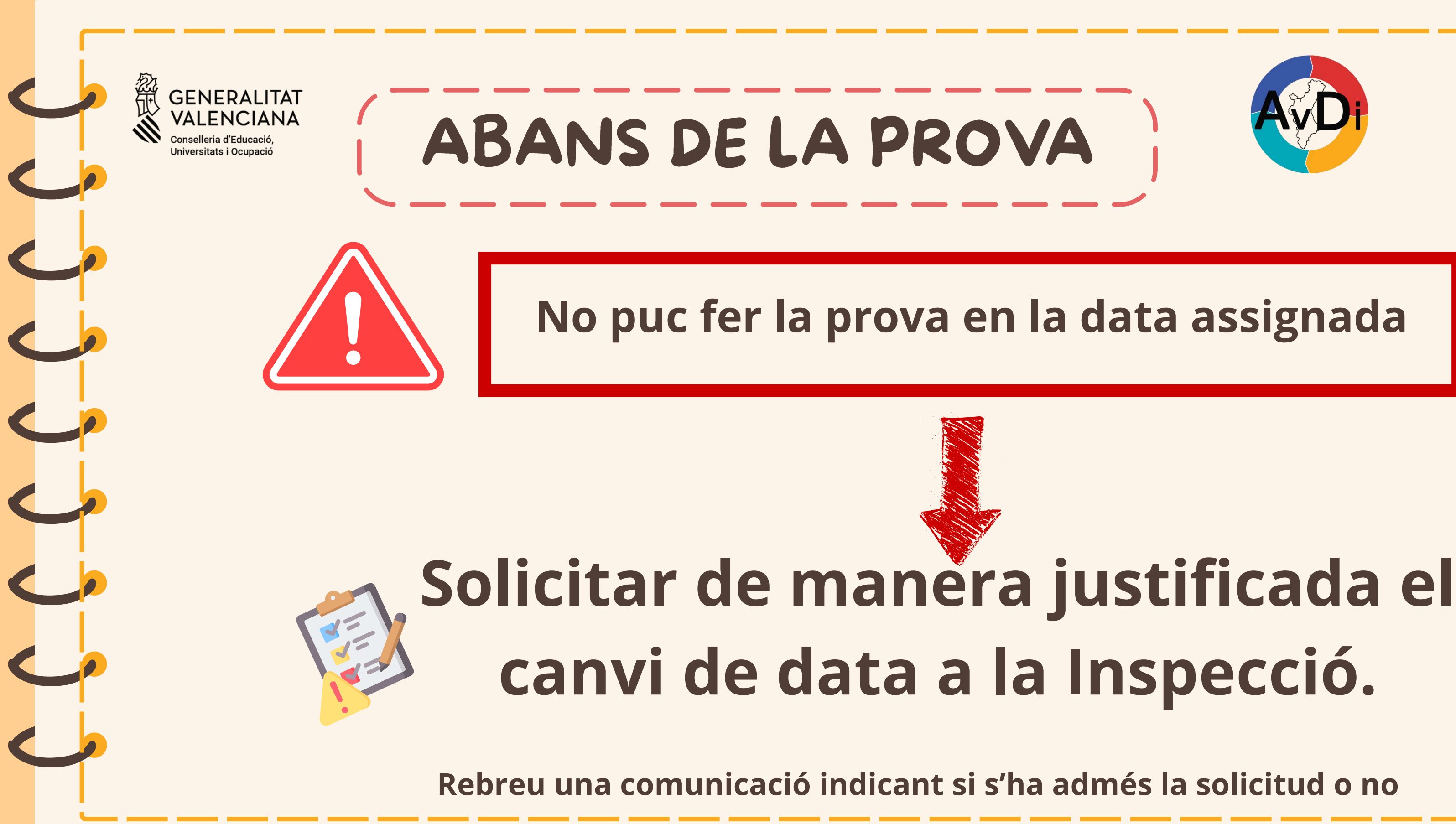

 $\overline{\phantom{a}}$ ) $\overline{\phantom{a}}$ )) ) ) )

)

- Carta: model per informar les famílies de la realització de les proves.
- Cartells: Per imprimir i penjar al centre també es poden enviar a les famílies amb la carta informativa.

)

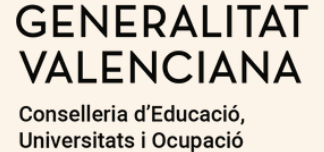

# DIFUSSIÓ

)

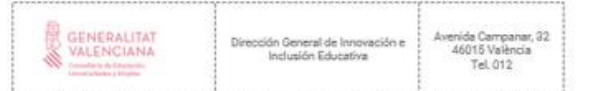

 $\sqrt{16}$ 

Avaluació de diagnòstic de 4t Primària i 2n ESO. Curs 2023-2024

**Estimades famílies** 

)

Els informem que la Conselleria d'Educació, Universitats i Ocupació desenvoluparà un procediment d'avaluació de diagnòstic en el qual participarà tot l'alumnat de 4t<br>d'Educació Primària i de 2n d'Educació Secundària Obligatòria dels centres educatius sostinguts amb fons públics de la Comunitat Valenciana, tal com determina la Llei<br>orgànica 2/2006, de 3 de maig d'Educació, en els seus articles 21 i 29.

 $\overline{\phantom{a}}$ 

Per això, la seua filla o fill participarà en esta avaluació de diagnòstic mitjançant la realització, en el seu centre educatiu i en horari lectiu, d'unes proves d'avaluació de<br>competència en comunicació lingüística (valencià, castellà i anglés) i matemàtica i d'un qüestionari de context

Será el centre educatiu el que garantirà la seua correcta aplicació, així com la introducció<br>de les respostes de la seua filla o fill en la plataforma informàtica on s'han implementat les diferents proves competencials i el questionari de context. També vetlarà per<br>l'anonimat de les respostes complint amb la normativa vigent en matèria de protecció de dades.

)

Per a esta Conselleria és clau conéixer tant el grau de domini de la competència en comunicació lingüística i de la competència matemàtica de l'alumnat del nostre sistema educatiu, com el context social i educatiu en el qual es desenvolupa. Esta informació és la que ens permet realitzar una correcta assignació de recursos, tant materials com personals, i una eficaç orientació de les actuacions i polítiques educatives per a atendre les necessitats detectades i garantir, per tant, la millora de la qualitat educativa.

 $\overline{\phantom{a}}$ 

Les dades obtingudes en esta avaluació són, per tant, un element indispensable per al iagnòstic i la millora del nostre sistema educatiu.

seua col·laboració, reben una salutació cordial

)

 $\overline{\phantom{a}}$ 

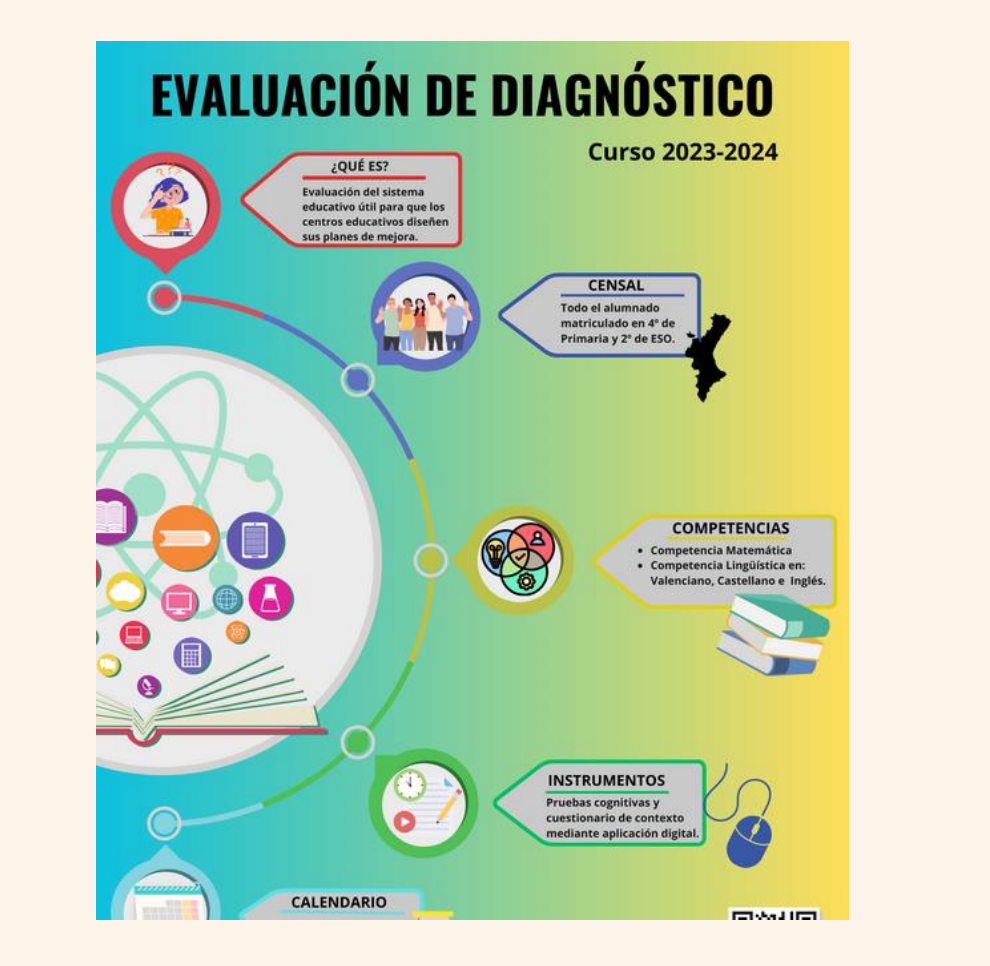

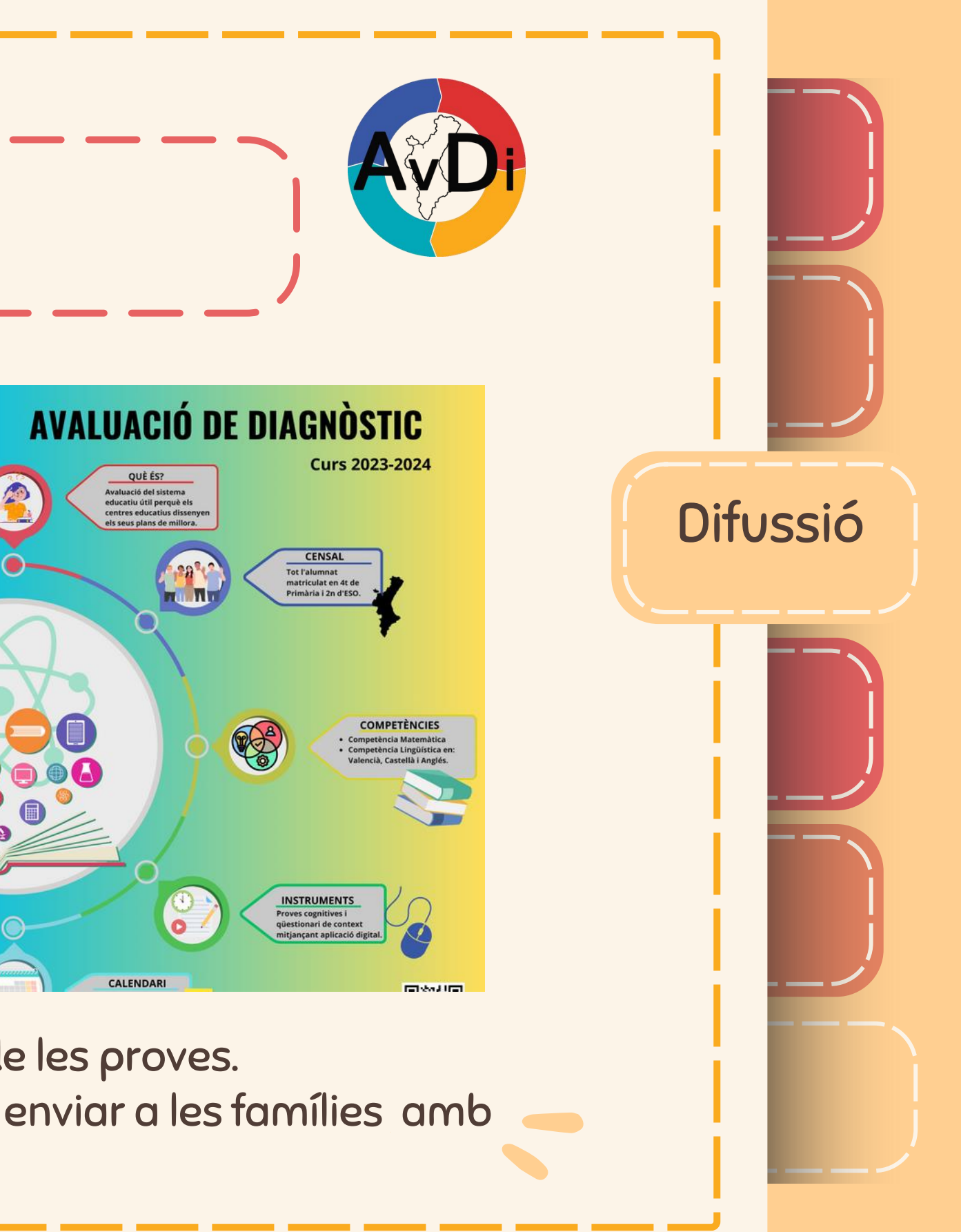

**GENERALITAT VALENCIANA** Conselleria d'Educació, Universitats i Ocupació

m

)

) ) ) ) ) )

Marc Legal

DIARI OFICIAL

### Conselleria de Educación, Universidades y Empleo

RESOLUCIÓN de 22 de abril de 2024, de la directora<br>general de Innovación e Incluzión Educativa, por la que<br>2e regula la evaluación de diagnóstico del alumnado de<br>los centros educativos sostenidos con fondos públicos de la Comunitat Valenciana para el curso 2023-2024.

 $\label{eq:loss} \begin{small} \texttt{La Ley} \texttt{orgimica 22006, de 3 de mayo, de educación (en adelante, LOE), determina con carácter básico} \texttt{len sua articulos 21 y 29, que todos los centros educativo realizarán una evaluación de disgnóstico de las \end{small}$ ompetencias adquiridas por su alumnado en el cuarto curso de educacomprehensival y en el segundo curso de educación secundaria obligato-<br>ria. Esta evaluación, que será responsabilidad de las administraciones<br>educativas, tendrá carácter informativo, formativo y orientador para los centros, para el profesorado, para el alumnado y sus familias y para el unto de la comunidad educativa.

Esta evaluación, de carácter censal, tendrán como marco de referencia el establecido en el artículo 144.1 de esta ley, que también tiene

carácter básico a tenor de su disposición adicional quínta.<br>El referido artículo 144 de la LOE establece que, en el marco de sus respectivas competencias, corresponde a las administraciones educativas competencias; corresponde a las administraciones educativas designativas em las que participar los centros de ellas dependientes de piagpostisco en la decuado estas evaluaciones, que tendrán carácter formativo e interno.<br>Así mismo, señala que la finalidad de esta evaluación será diagnós

Natural de seu establece que en ella se comprobará, al menos, el grado de dominio de la competencia en comunicación lingüística y de la competencia matemática, en el marco común de referencia elaborado por el Instituto matematica, en el marco comun de resterencia elaboración con los Nacional de Evaluación Educativa (INEE), en colaboración con los organismos correspondientes el las administraciones educativas. En cuanto a los centros, deb

ión de diagnóstico se dirige a la medición del grado de consecución<br>e las competencias específicas del área o materia evaluada, en su nivel  $\label{eq:inert} \begin{minipage}{0.9\textwidth} \begin{minipage}{0.9\textwidth} \begin{tabular}{l} \textbf{de las complexations} & \textbf{expecticas del área o materia exaluada, en su nivel  
correspondiente. \\ \textbf{Por último, de acordo con la dispoxición final quinta, punto S, de} \end{tabular} \end{minipage}$ 

Is LOE, has evaluationes de diagnóstico comenzarán a aplicarse en el<br>termo seolar en el que se implanten los cursos de cuarto de educación<br>primaria y segundo de educación secundaria obligatoria, es decir, en el<br>primaria y

En cuanto a la normativa de la Comunitat Vale de los citados artículos de la LOE, se aprobó el Decreto 121/2013, de 13 de septiembre, del Consell, por el que se regula las evaluaciones de diagnóstico en los centros educativos sostenidos con fondos públicos de la Comunitat Valenciana. En dicha norma se tiene en cuenta que la evaluación de diagnóstico debe acompañarse de instrumentos para analizar el contexto educativo en el que tienen lugar los procesos de

### RESOLUCIÓ

RESOLUCIÓ de 22 d'abril de 2024, de la directora general d'Innovació i Inclusió Educativa, per la qual es regula l'avaluació de diagnòstic de l'alumnat dels centres educatius sostinguts amb fons públics de la Comunitat Valenciana per al curs 2023 -2024

Num. 9837 / 26.04.2024

Conselleria d'Educació, Universitats i Ocupació

RESOLUCIÓ de 22 d'abril de 2024, de la directora gene-<br>rai d'Immuzió i Inclusió Educativa, per la qual es regula<br>l'avaluació de diagnòstic de l'alumina dels centres educa-<br>tius sostinguis amb fons públics de la Comunitat V na per al curs 2023-2024. (2024 3525)

La Llei orgànica 2/2006, de 3 de maig, d'educació (d'ara en avant, LOE), determins amb caràcter bàsic, en els articles 21 i 29, que tots els centres educatus realitzaran una avaluació de dasgabitic de les compe-<br>tencies a

Esta avaluació, de carácter censal, tindran com a marc de referència nou es autoritat de la distribución de la proporcional de la proporcional de la proporcional de la proporcional de la LOE estableix que, en el marc de les L'article 144 esmentat de la LOE establix que, en el marc de les

Lattuce 444 estimata de la LOC estadura de administracions educatives<br>competêncies respectives, correspon a les administracions educatives<br>desenvolupar i controlar les avalancions de diagnòtic en les quals par-<br>ticipen els

Arximateur, avenua que la finalitat d'esta avaluació serà diagnòstica i establic que en esta es comprovarà almeny e el grau de domini de la competència matematica, en el marc comú de referència elaborat per l'Institut Naci d'Avaluació Educativa (INEE), en col·laboració amb els organismes of consideration of the administrations educatives. Quant als centres, haut and de time en compte els resultats d'estes avaluacions en el disseny dels seus plans de millora.

En este marc comú d'avaluació s'especifica que l'avaluació de diagnóstic es dirigix al mesurament del grâu de consecució de les com-<br>petències específiques de l'àrea o la matèria avaluada, en el seu nivell

responent.<br>Finalment, d'acord amb la disposició final quinta, punt 8, de la r maissance, o soove anto to use posted començarian a aplicar-se en el curs<br>coclar en el qual s'implanten els cursos de quart d'Educació Primària<br>escolar en el qual s'implanten els cursos de quart d'Educació Primària<br>a reg escolar 2023-2024.

Quant a la normativa de la Comunitat Valenciana, en desplegament dels articles esmentats de la LOE, es va aprovar el Decret 121/2013, de 13 de setembre, del Consell, pel qual es regulen les avaluacions de diagnòstic en els centres educatus sostinguts amb fons públics de la Comunitat Valenciana. En esta norma es té en compte que l'avaluació de diagnòstic ha d'acompanyar-se d'instruments per a analitzar el<br>context educatiu en el qual tenen lloc els processos d'ensenyament i

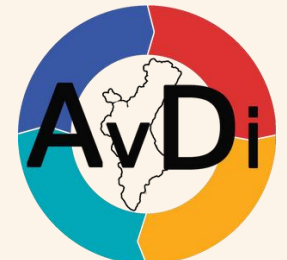

 $\bm{\lambda}$ 

)

)

)

)

)

# MARC LEGAL

)

 $\overline{\phantom{a}}$ 

)

)

 $\overline{\phantom{a}}$ 

)

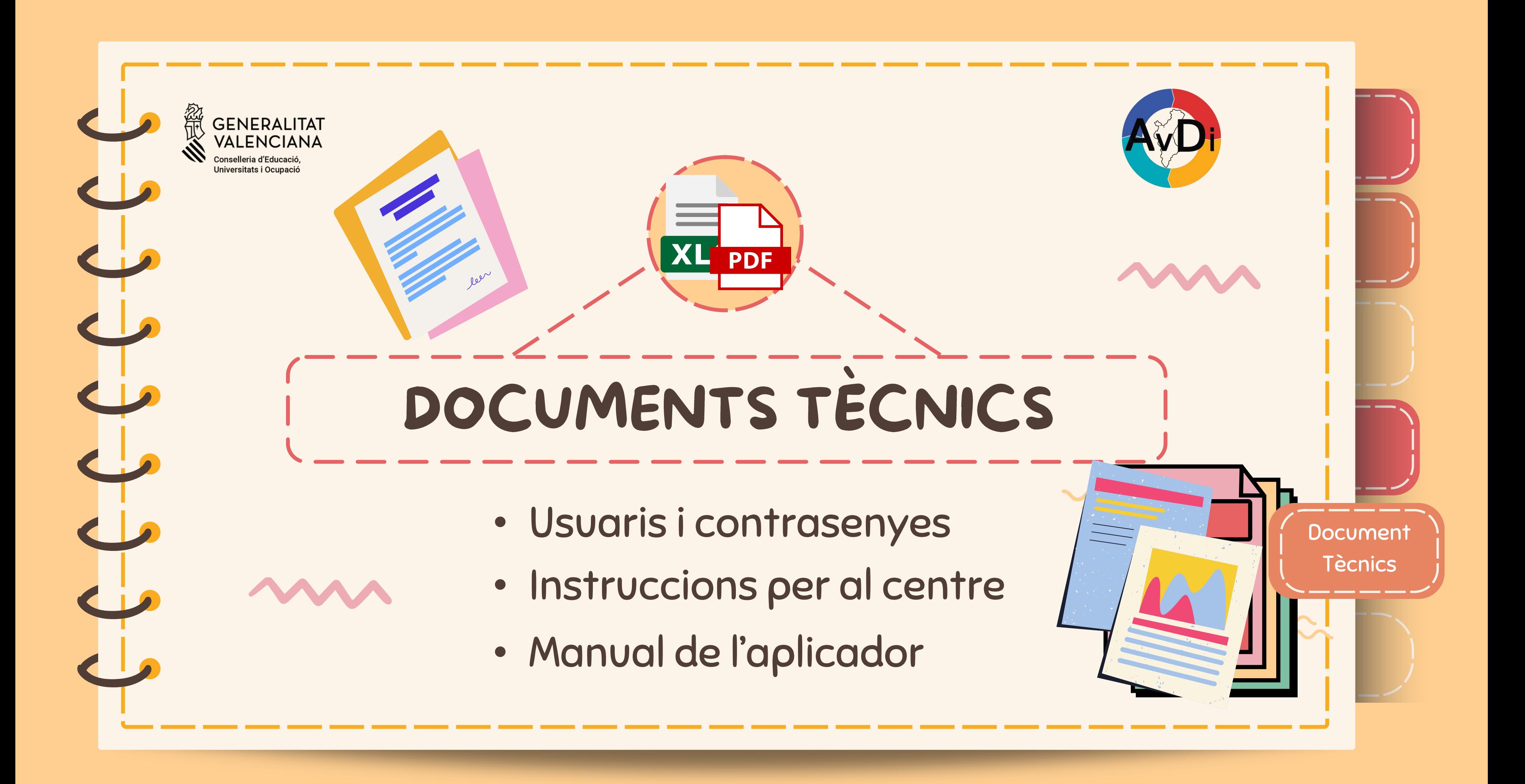

 ) ) ) ) ) ) **GENERALITAT**  ) ) ) ) ) ) ) ) ) **VALENCIANA** Conselleria d'Educació. Universitats i Ocupació Dues pestanyes per nivell i tants nivells com hi haja )al centre. $\sqrt{2}$  $\overline{\phantom{a}}$ 

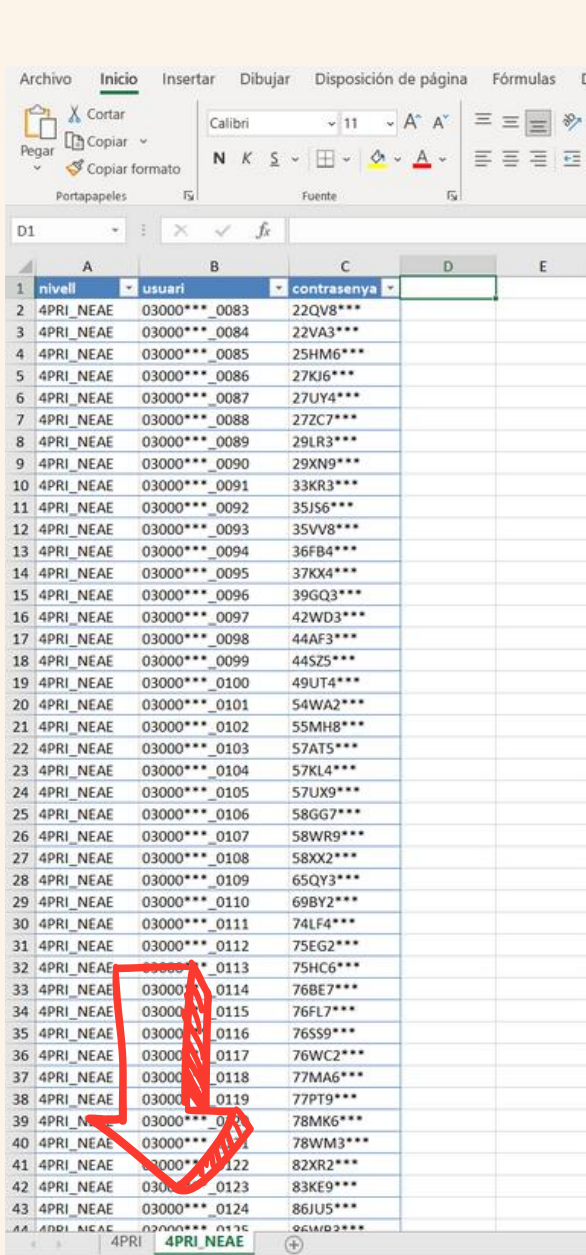

Listo **to** to the students are the state investigal

# USUARIS Y CONTRASENYES

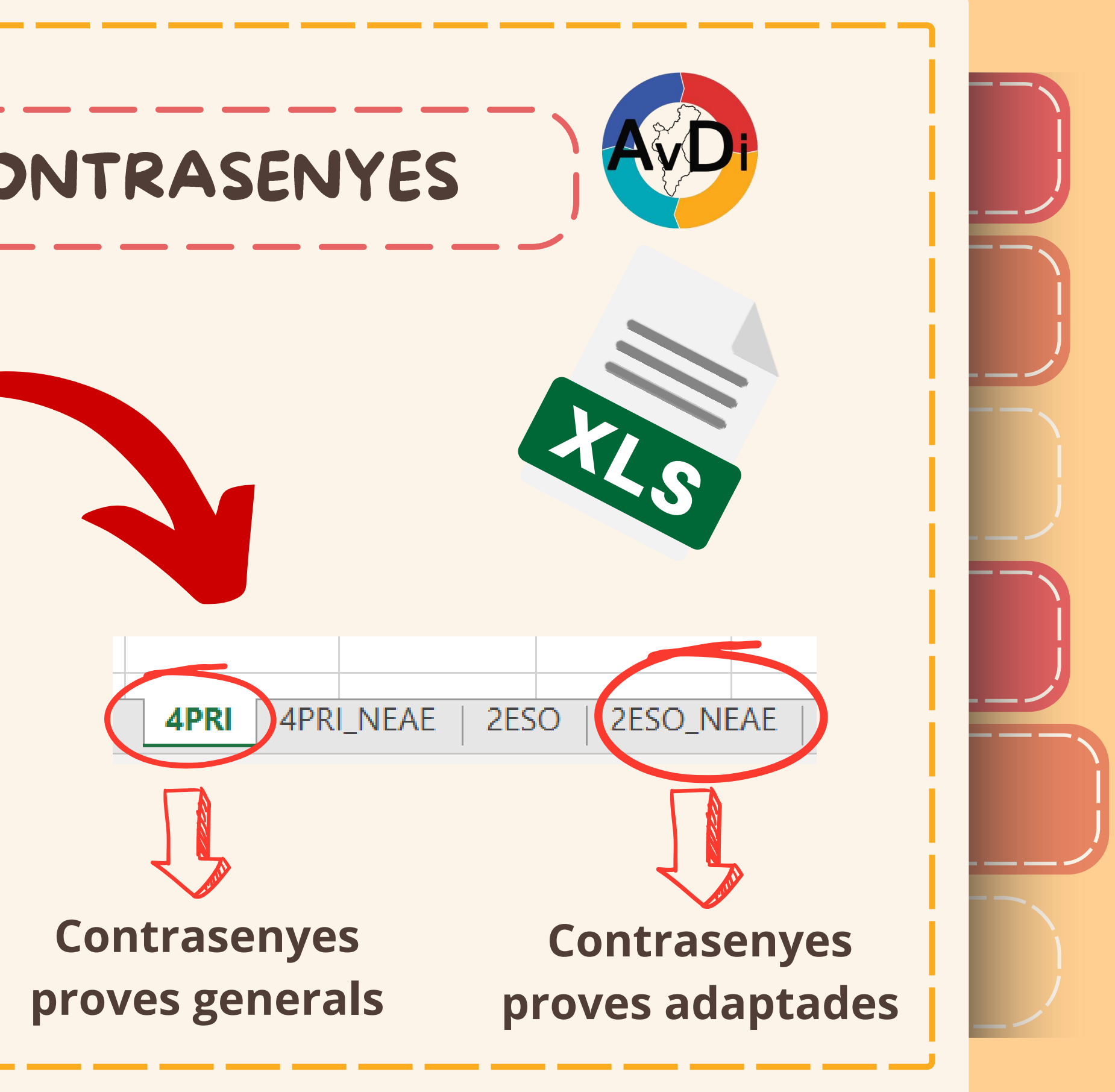

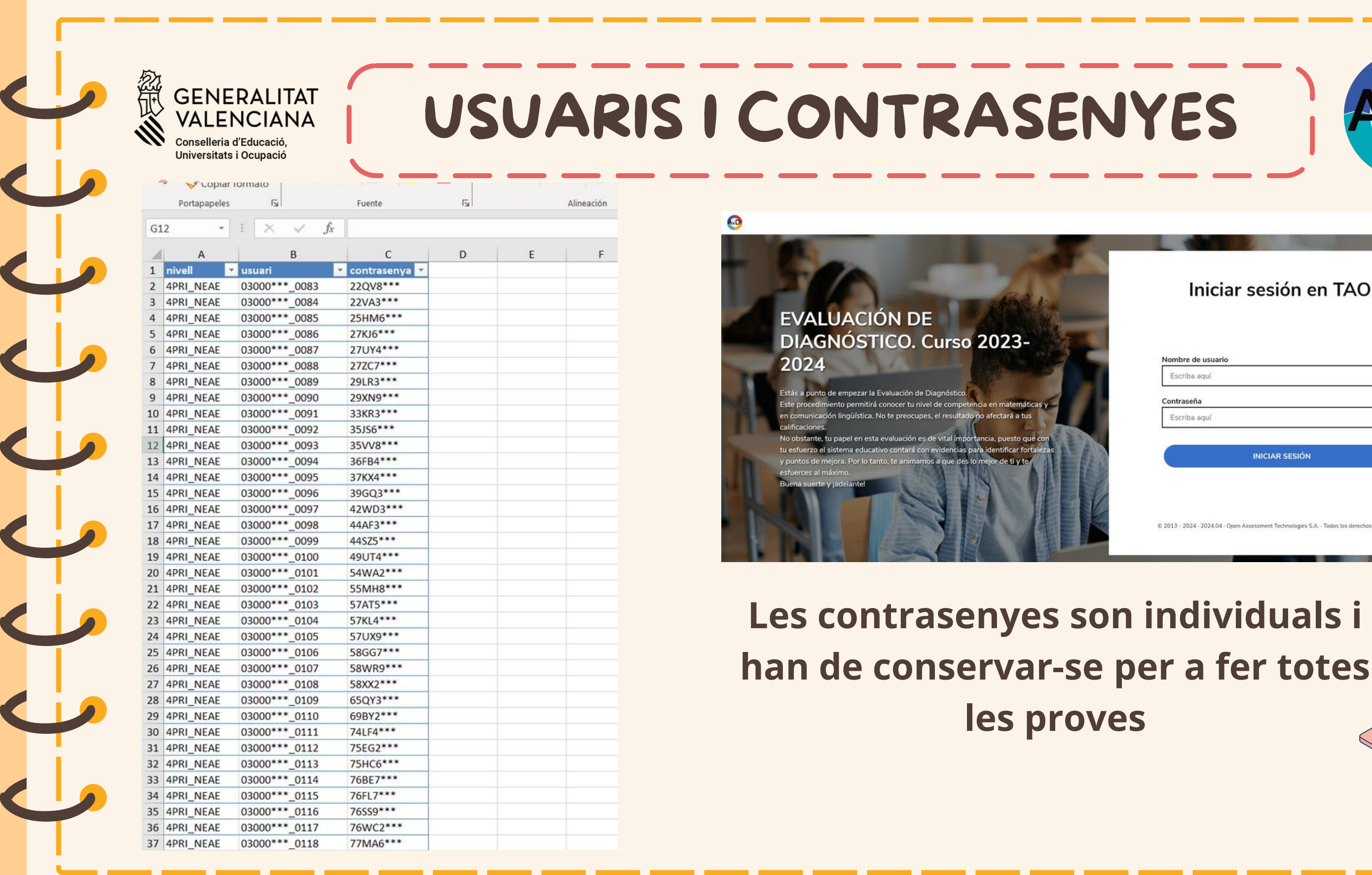

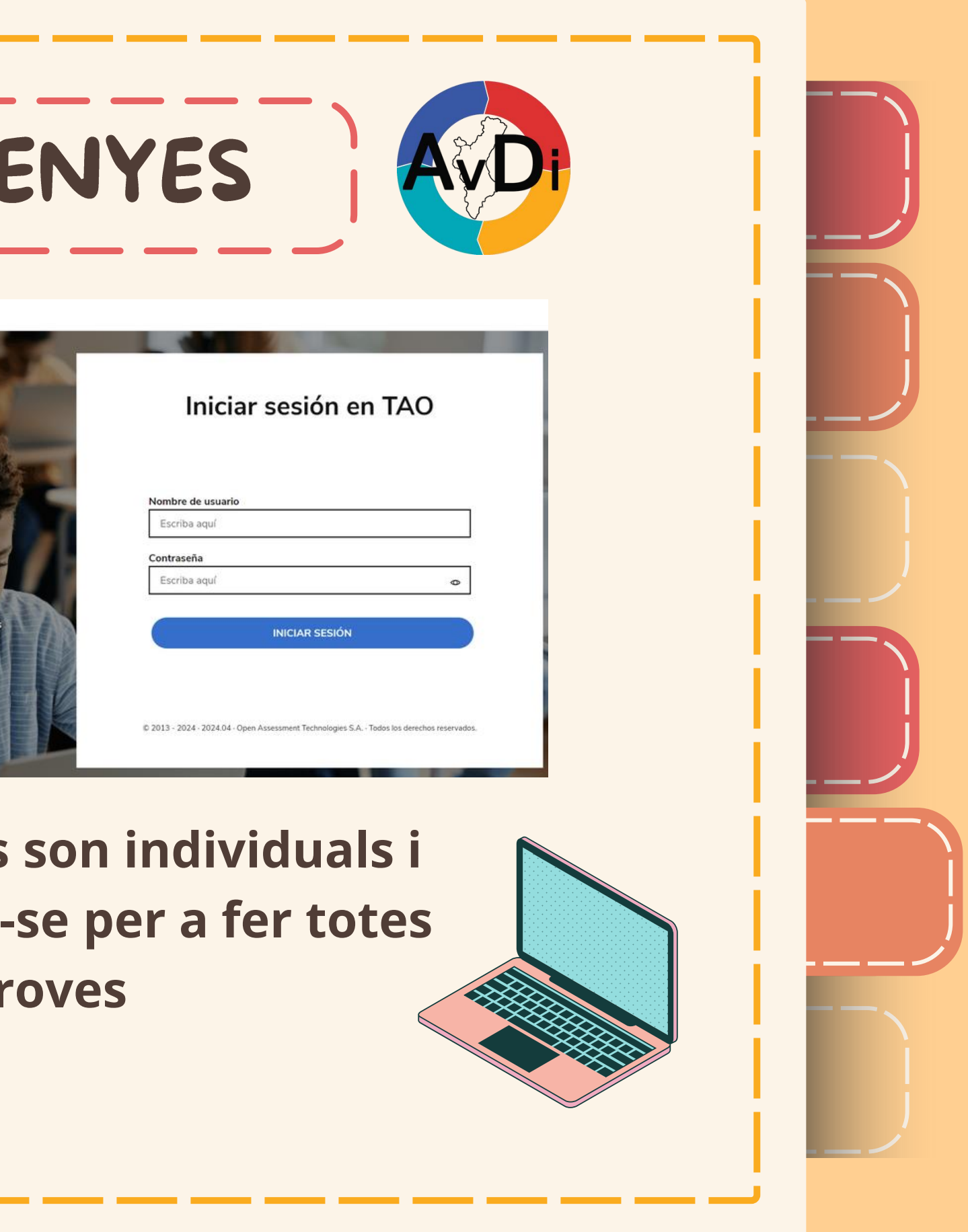

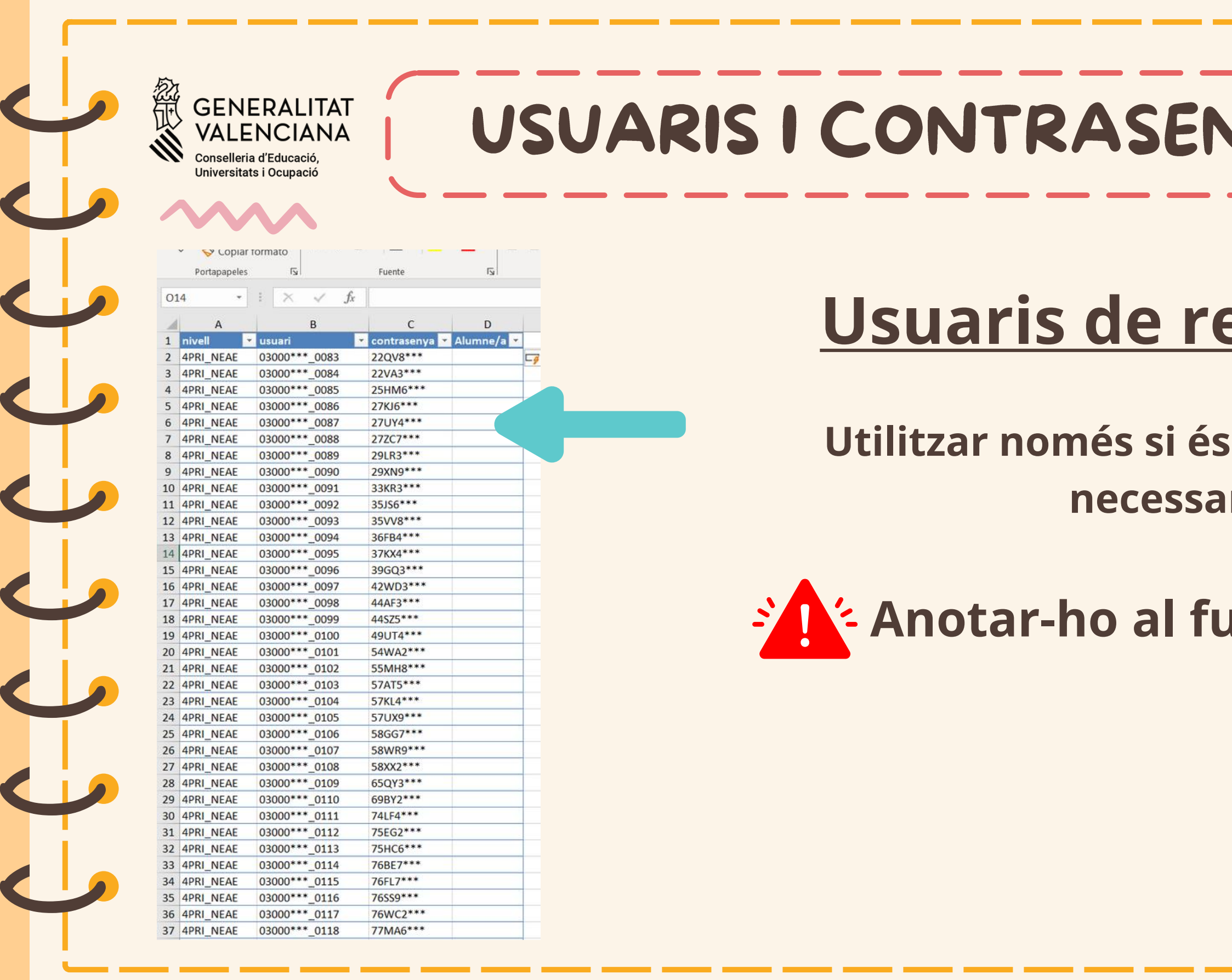

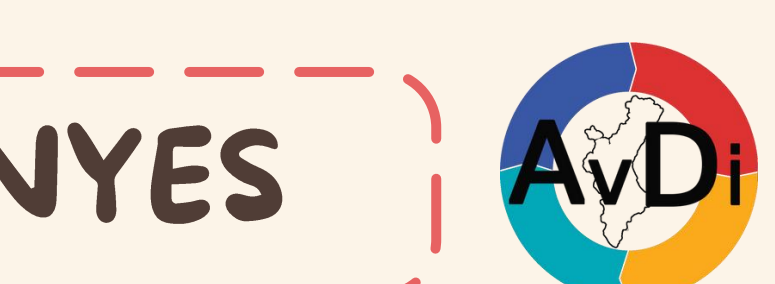

# <u>eserva</u>

### estrictament ri

## all d'incidències

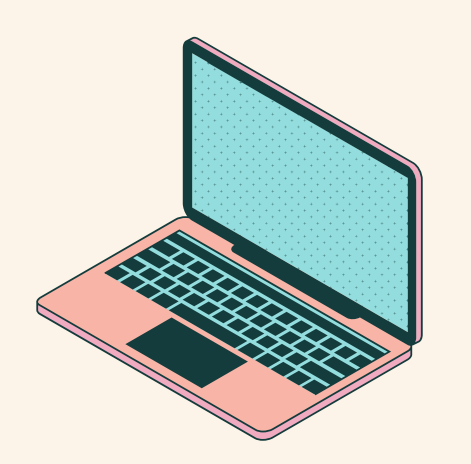

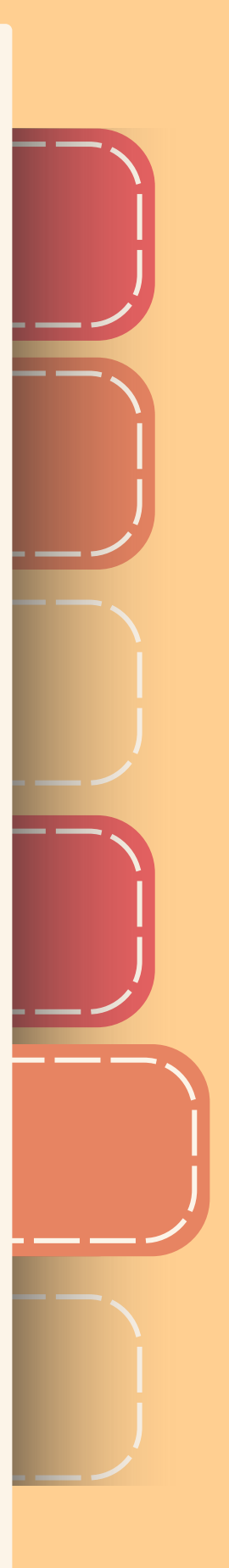

**GENERALITAT VALENCIANA** Conselleria d'Educació, Universitats i Ocupació

)

)

)

)

)

 $\overline{\phantom{a}}$ 

)

)

 $\sqrt{16}$ 

)

# ETIQUETES

)

 $\overline{\phantom{a}}$ 

)

 $\overline{\phantom{a}}$ 

)

 $\overline{\phantom{a}}$ 

)

 $\overline{\phantom{a}}$ 

# Generar les etiquetes a partir de les dades de l'excel

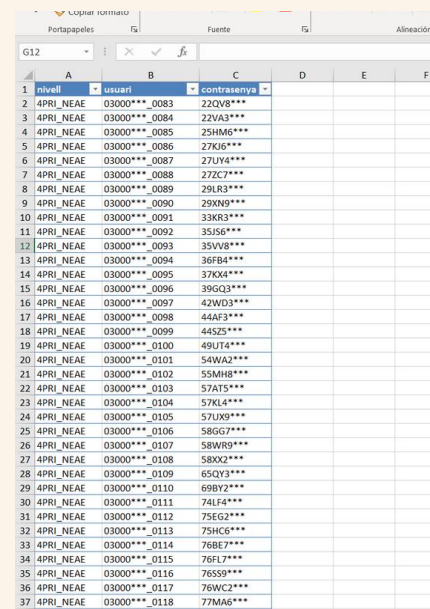

**AvD** AvD **AVD AvD AvD AVD** AvD

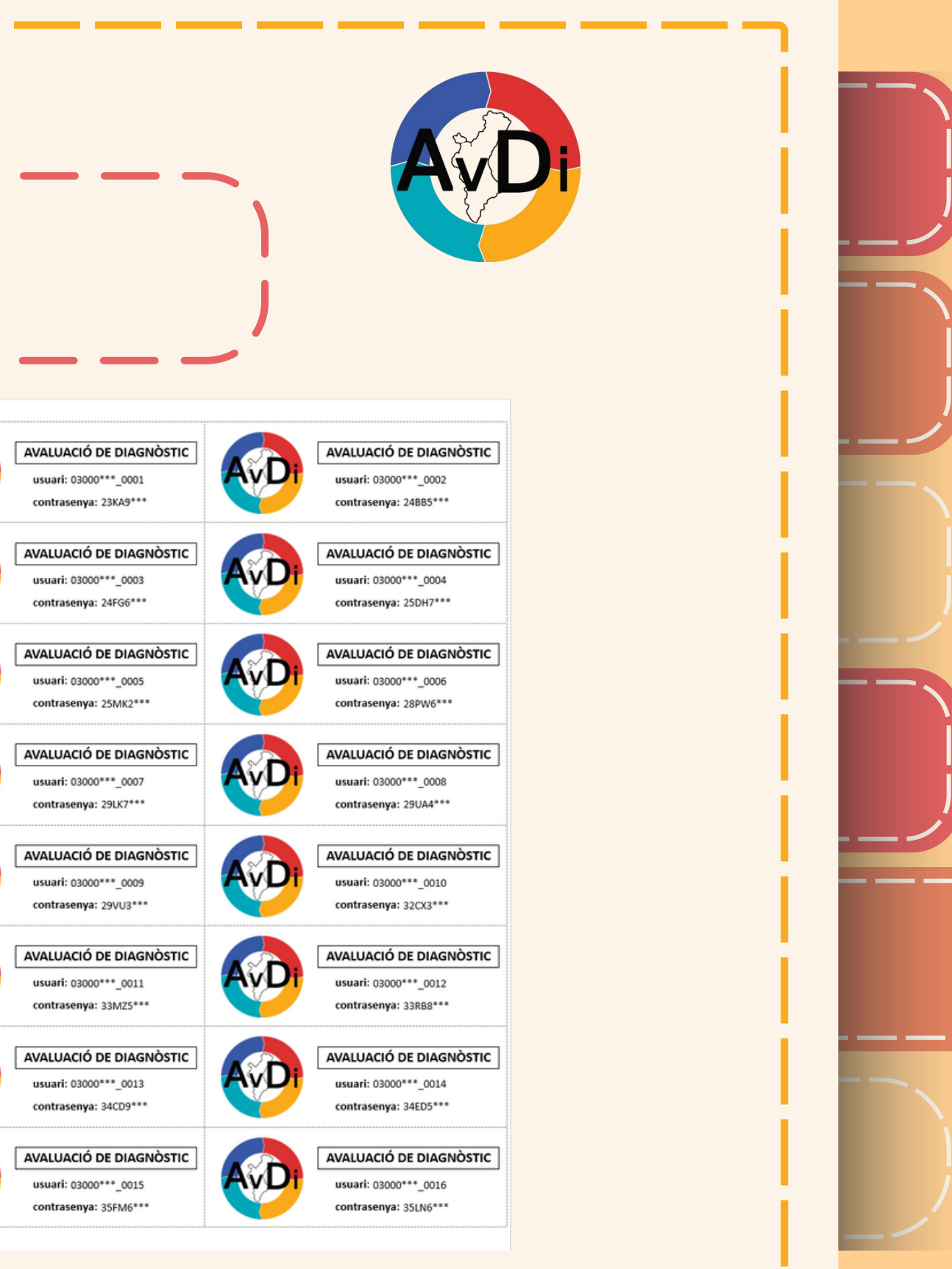

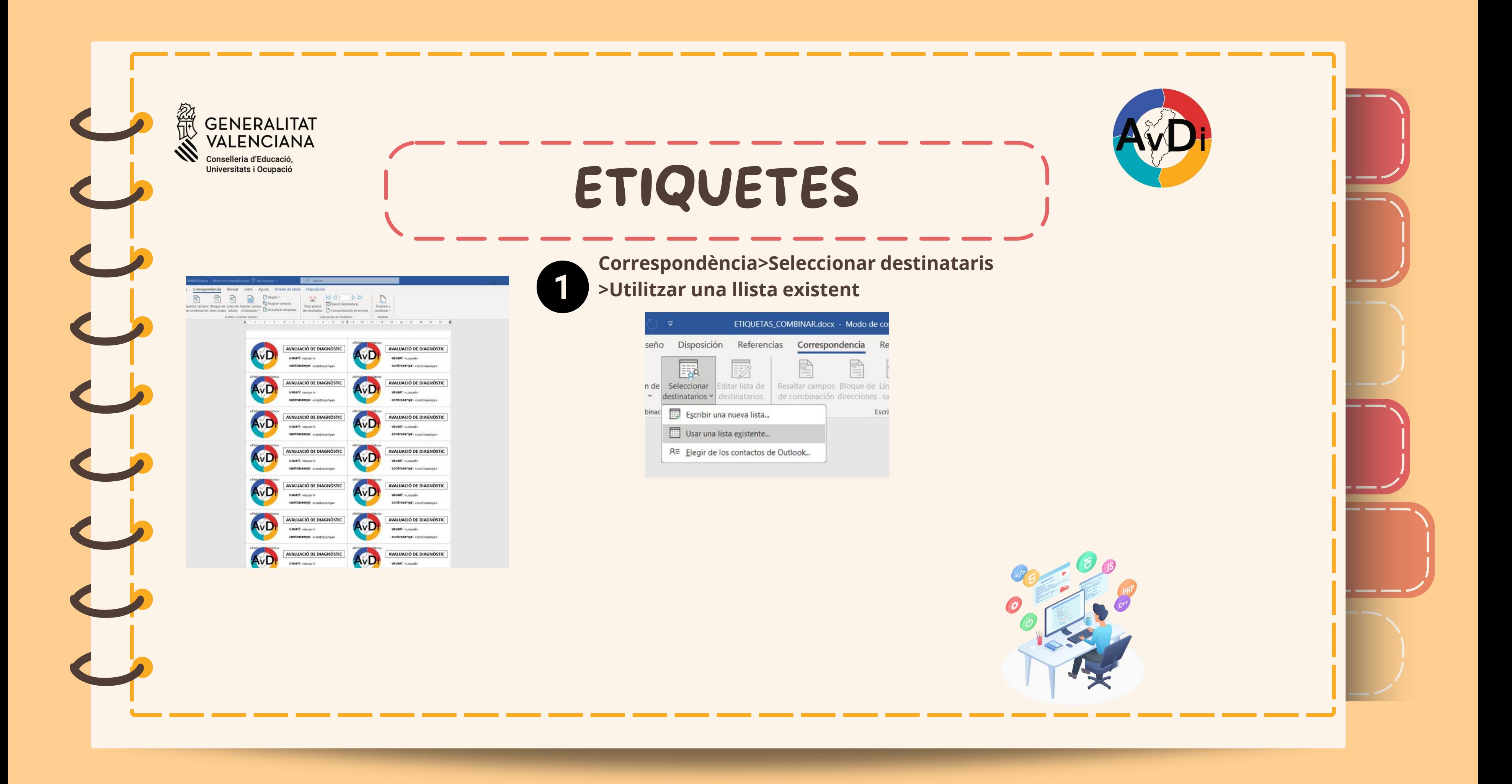

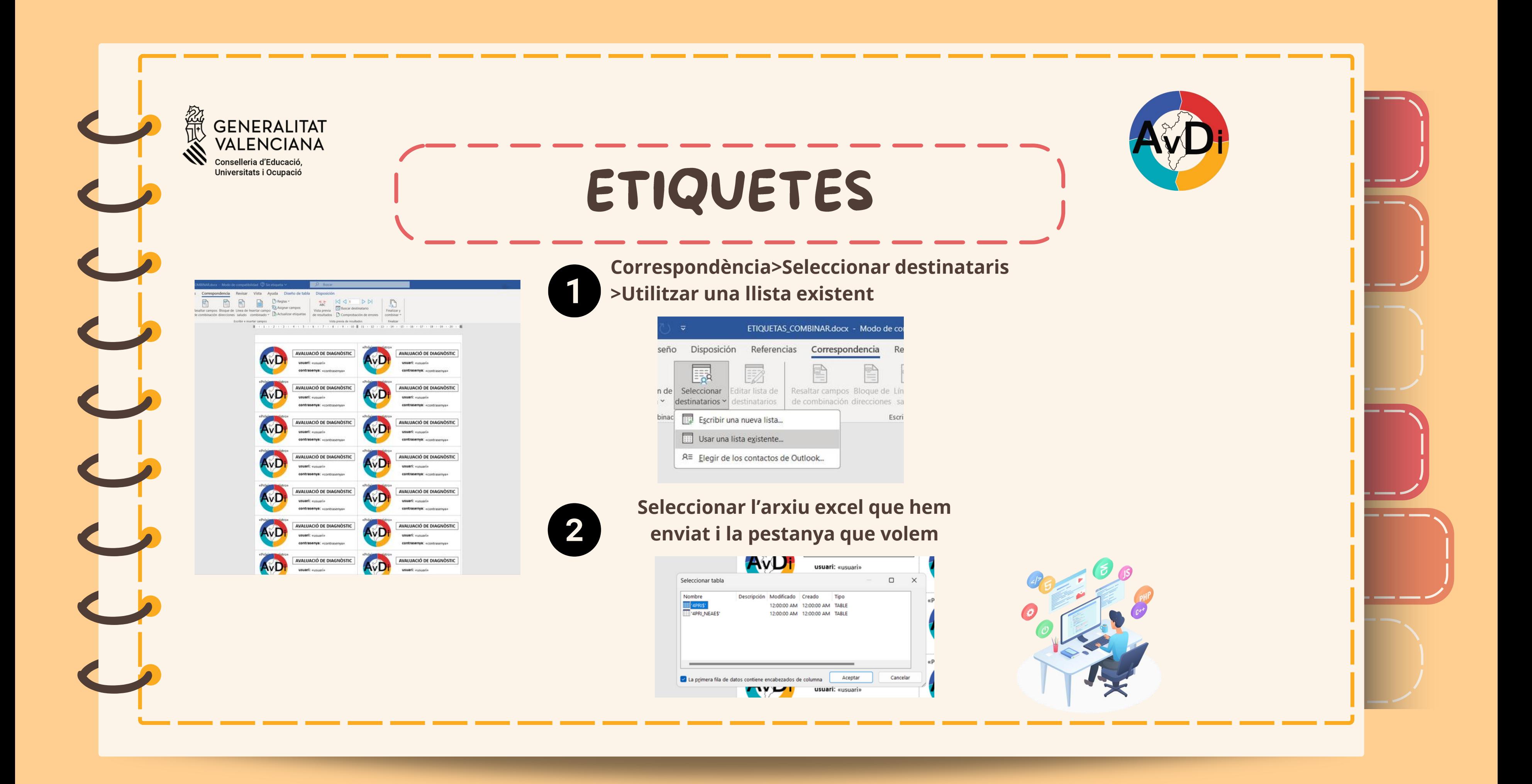

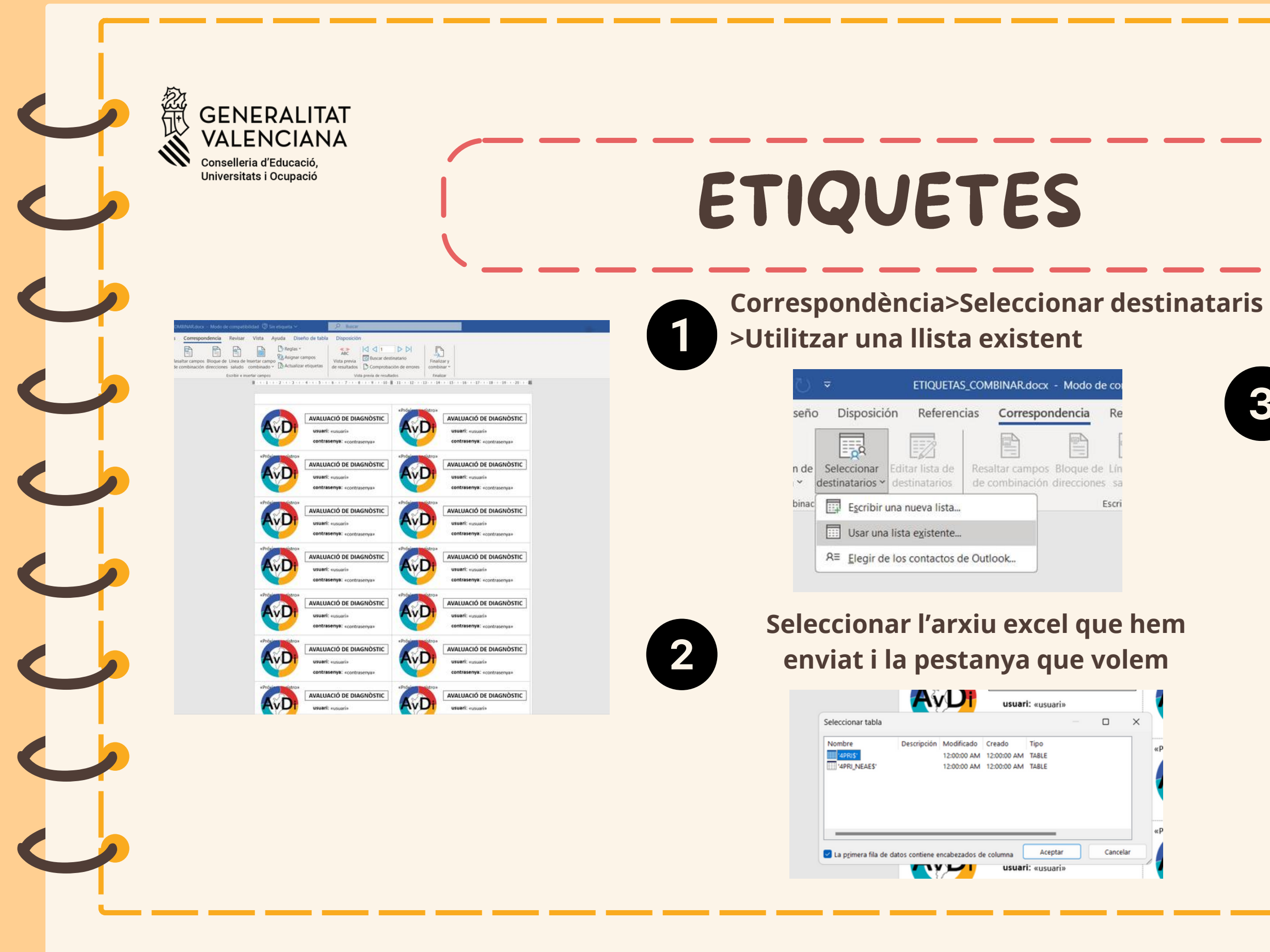

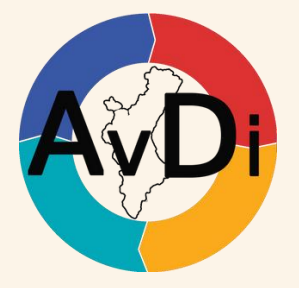

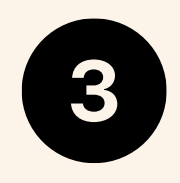

### Correspondència>Finalitzar i combinar >Editar documents individuals

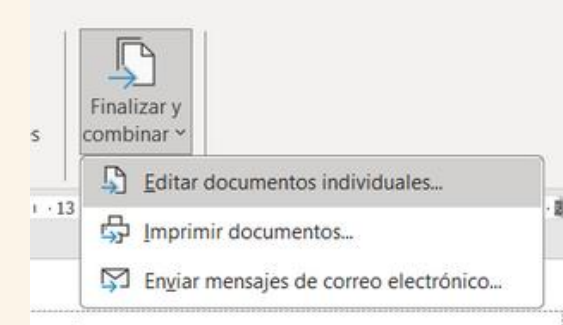

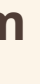

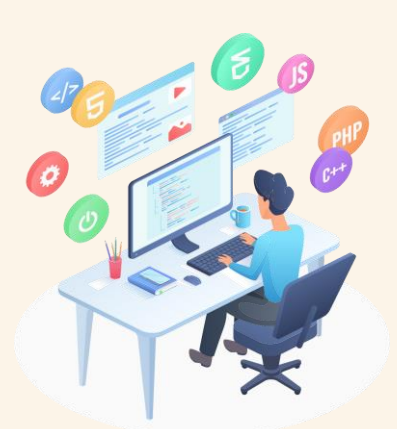

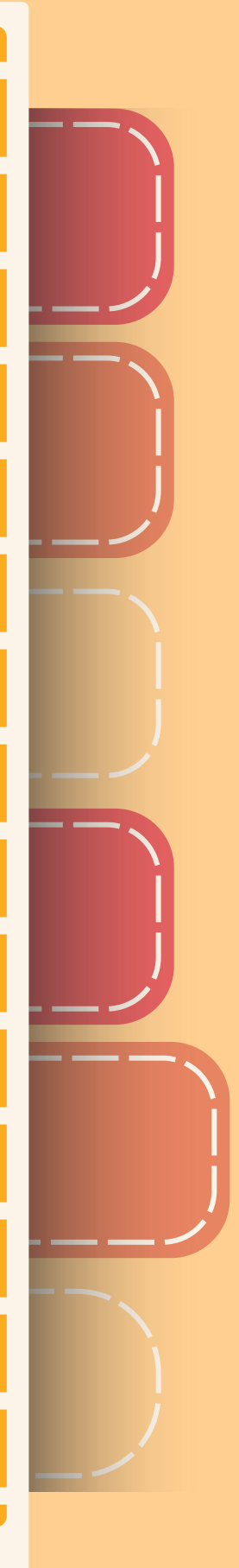

**GENERALITAT VALENCIANA** Conselleria d'Educació, Universitats i Ocupació

)

)

)

)

)

 $\overline{\phantom{a}}$ 

)

)

 $\sqrt{16}$ 

)

# INSTRUCCIONS CENTRE

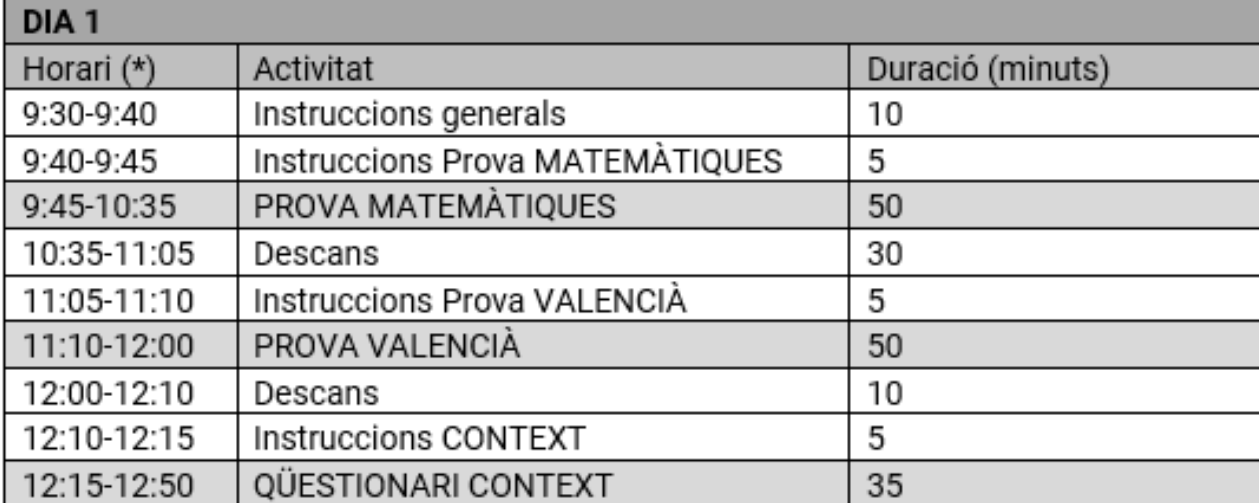

)

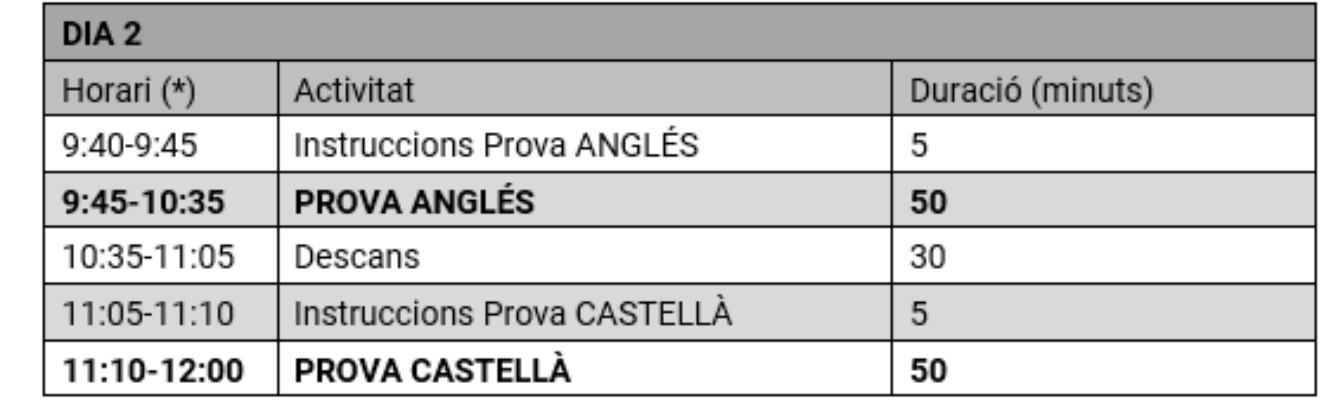

 $\overline{\phantom{a}}$ 

)

 $\overline{\phantom{a}}$ 

)

 $\overline{\phantom{a}}$ 

)

 $\overline{\phantom{a}}$ 

L'hora d'inici i finalització pot ajustar-se a l'horari del centre.

Competència Lingúística

Comprensió oral: dos audios

Comprensió escrita

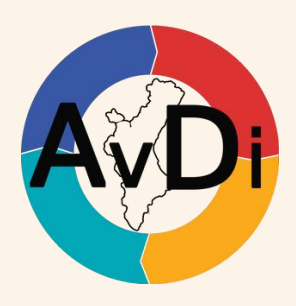

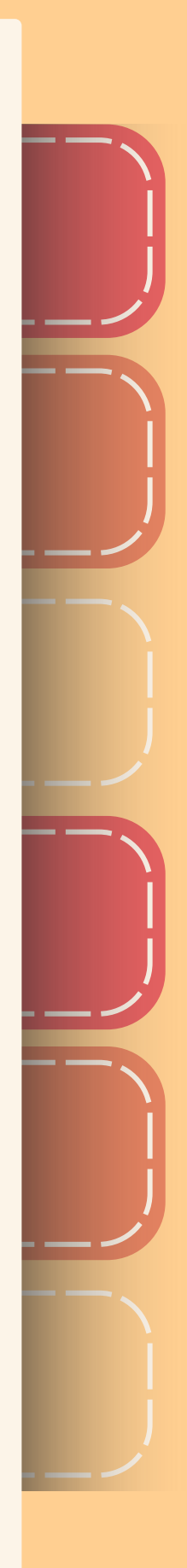

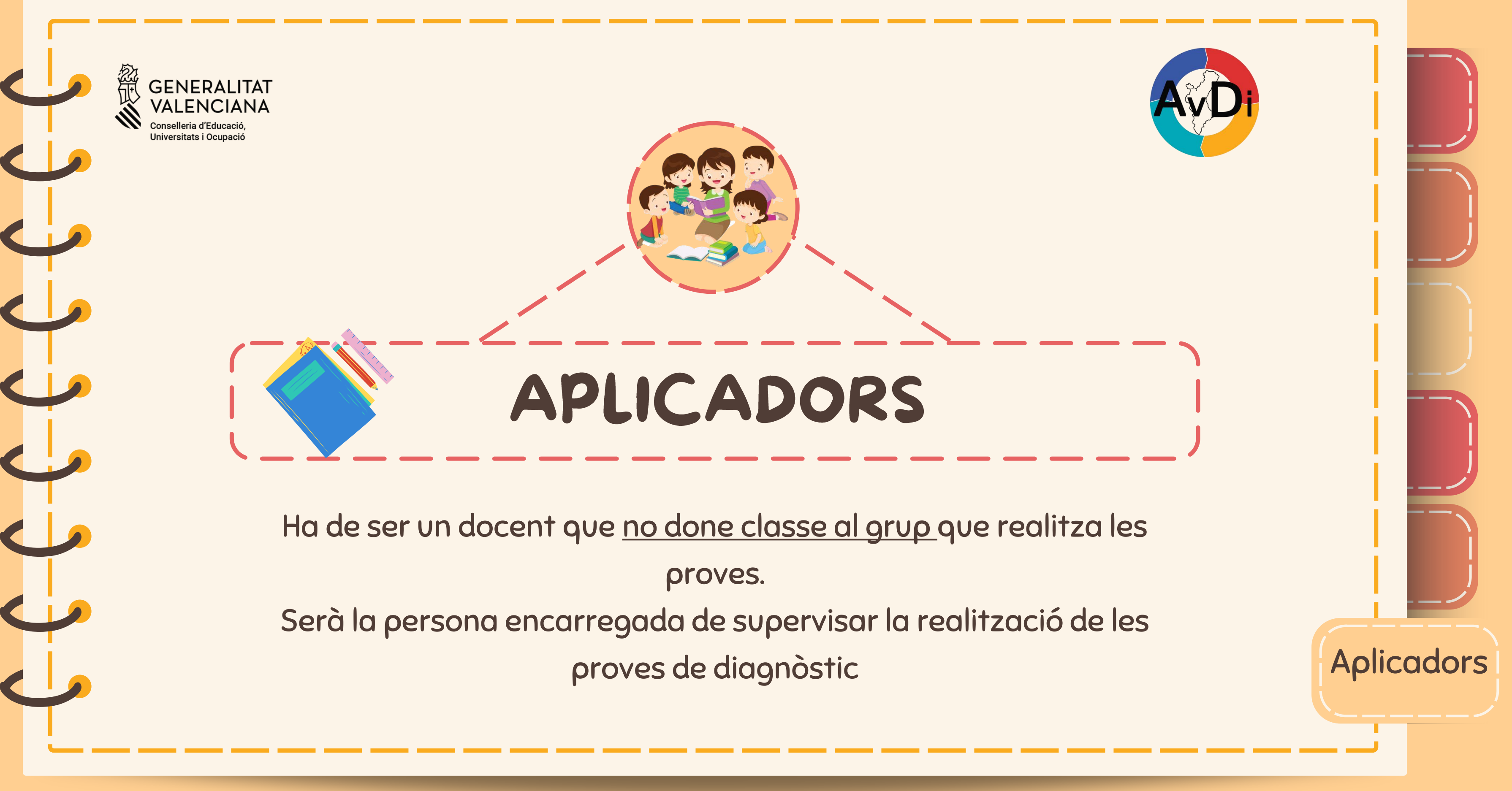

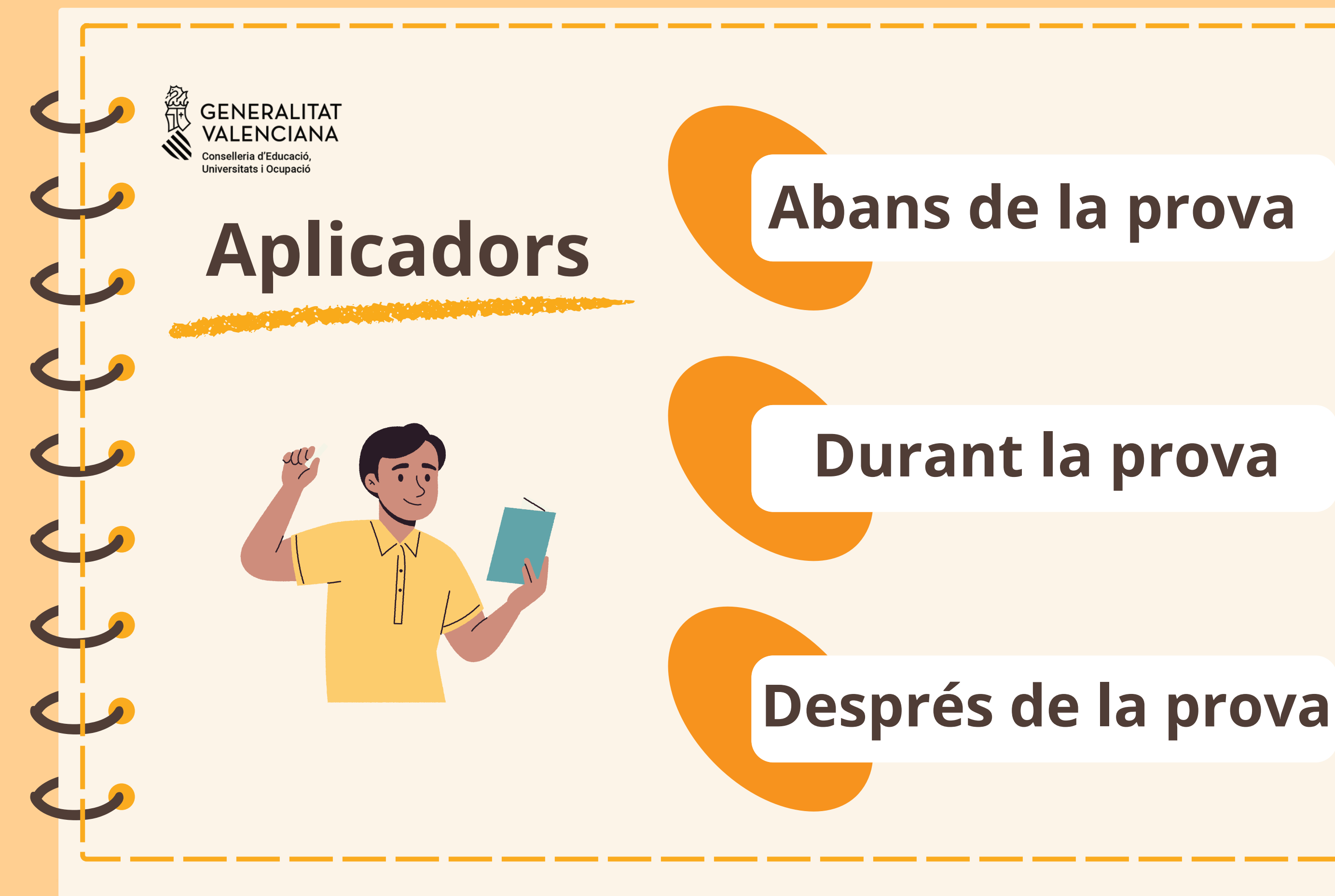

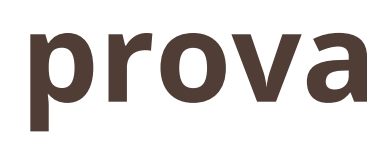

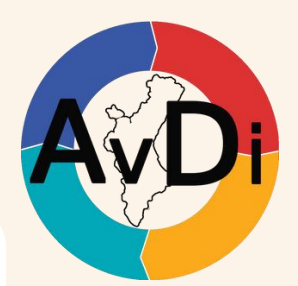

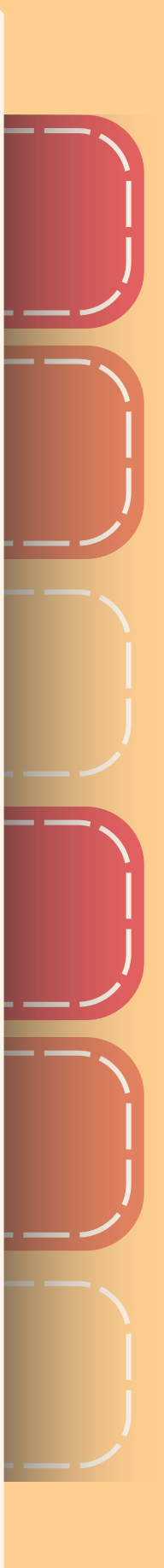

Comprovar que funciona el audio de la sala i que podeu accedir als audios de la

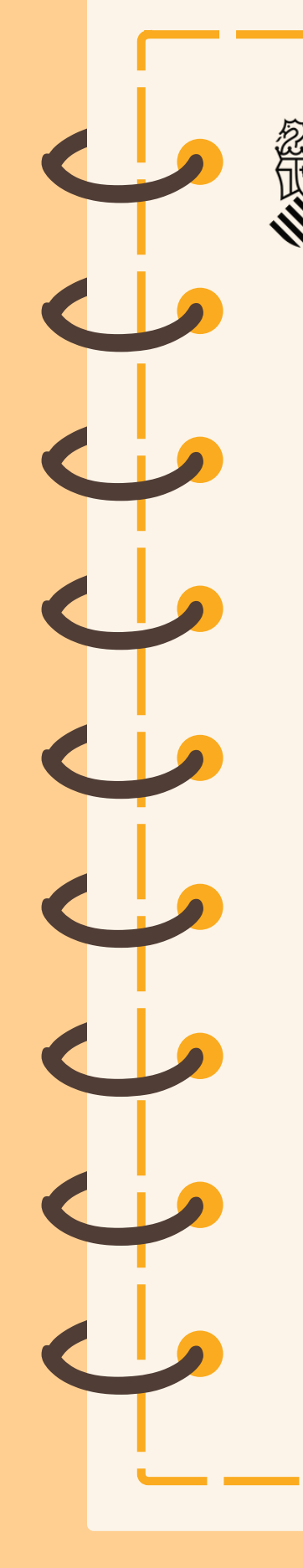

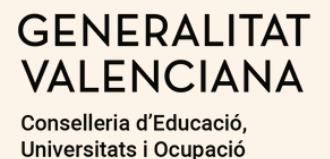

# ABANS DE LA PROVA

niciar sesión en TAO

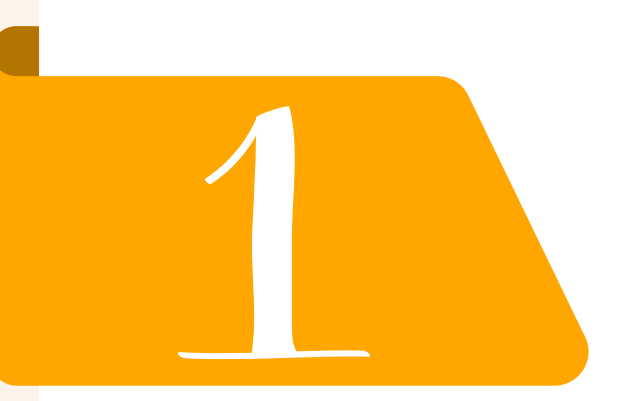

prova

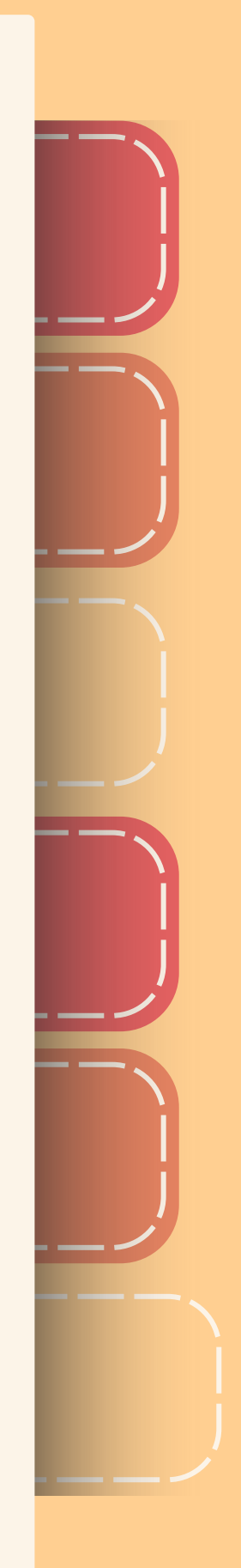

Encendre tots el ordinadors i [deixar la pantalla](https://avdi-gva.prod.gcp-eu.taocloud.org/login)  d'inici de la prova

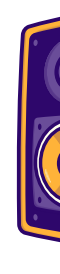

Familiaritzar-se amb el manual de l'aplicador.

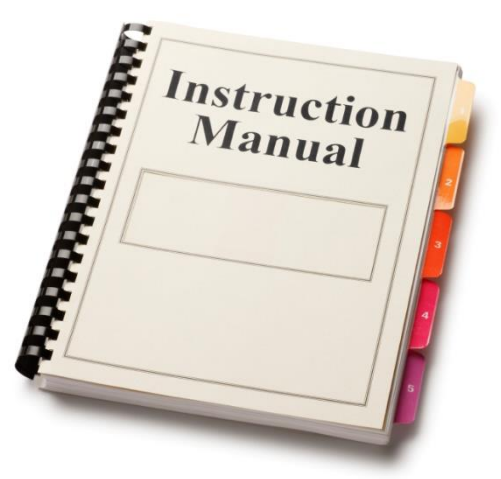

https://avdigva.prod.gcpeu.taocloud.org/login

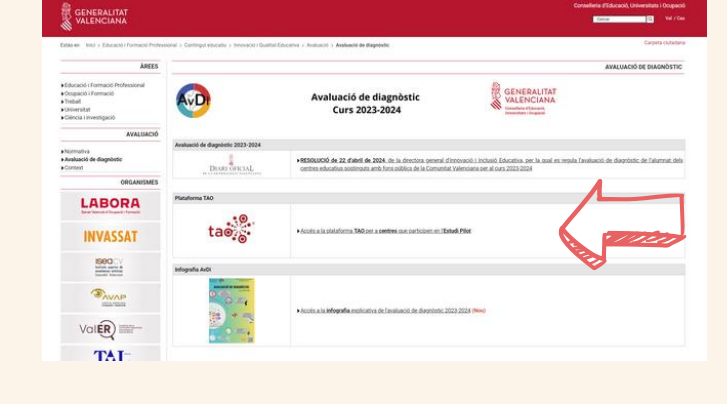

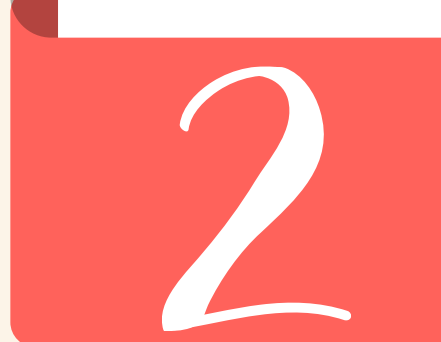

[Esta foto](http://machinerysafety101.com/tag/csa-z432/page/2/) de Autor desconocido está bajo licencia [CC BY-SA-NC](https://creativecommons.org/licenses/by-nc-sa/3.0/)

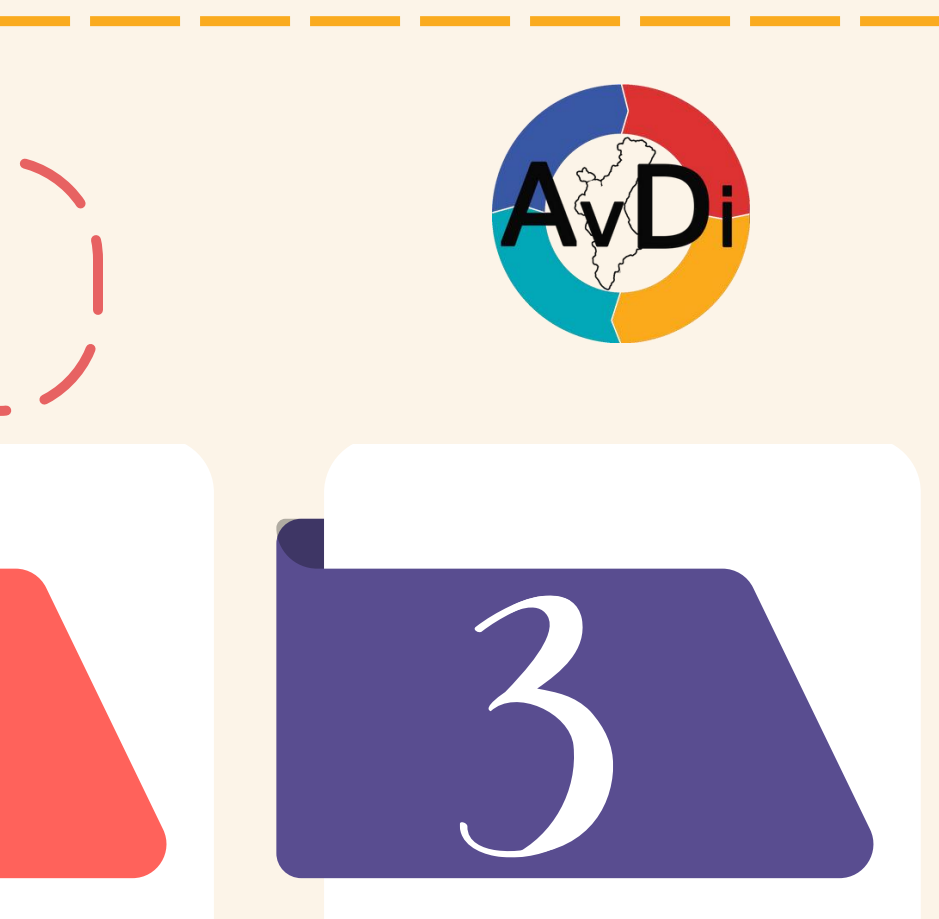

**GENERALITAT VALENCIANA** Conselleria d'Educació iversitats i Ocupaci

) ) ) ) ) ) )

### Matemàtiques

Consta d'una part oral amb dos audios i una part escrita. Per accedir a cada una de les parts necessite un codi.

ABC

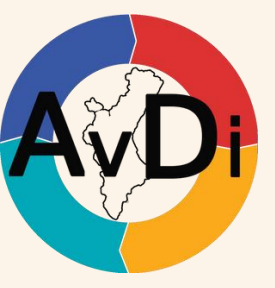

### **Context**

### València

Un qüestionari amb preguntes sobre la família, hàbits de lectura, temps d'estudi, etc. Necessiten un codi per accedir

)

)

)

)

)

)

 $\overline{\phantom{a}}$ 

)

 $\overline{\phantom{a}}$ 

)

)

# Dia 1

# DURANT LA PROVA

Consta d'una única prova. Després de llegir les instruccions, apuntar el codi d'accés a la prova

**GENERALITAT VALENCIANA** Conselleria d'Educació Iniversitats i Ocupació

)

)

)

### Anglés

)

)

 $\overline{\phantom{a}}$ 

)

)

 $\sqrt{16}$ 

)

## Dia 2

# DURANT LA PROVA

)

 $\overline{\phantom{a}}$ 

)

 $\overline{\phantom{a}}$ 

)

 $\overline{\phantom{a}}$ 

)

 $\overline{\phantom{a}}$ 

Consta d'una part oral amb dos audios i una part escrita. Per accedir a cada una de les parts necessite un codi.

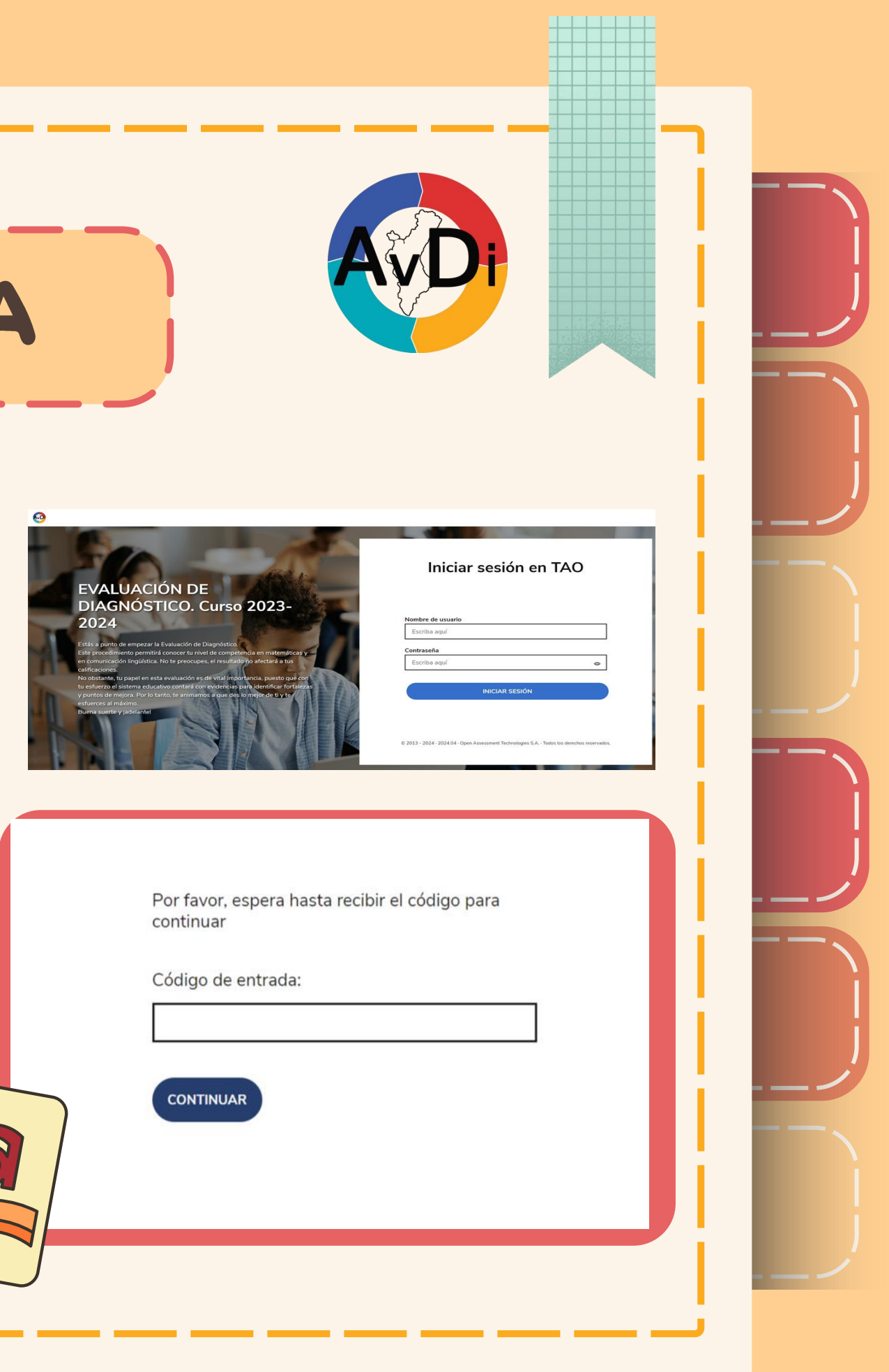

### Castellà

Consta d'una part oral amb dos audios i una part escrita. Per accedir a cada una de les parts necessite un codi.

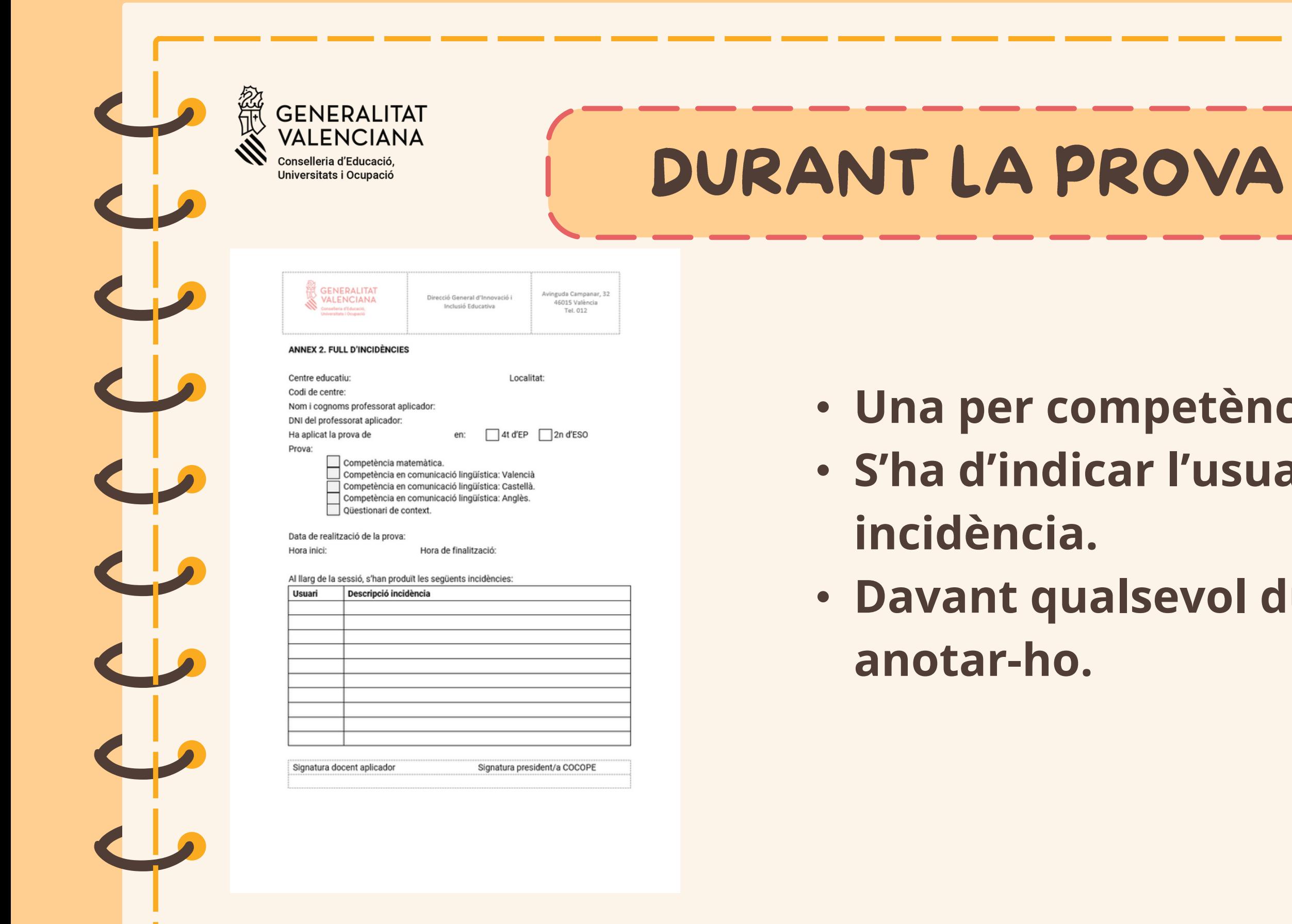

- Una per competència.
- S'ha d'indicar l'usuari i descriure la incidència.
- Davant qualsevol dubte, és millor anotar -ho.

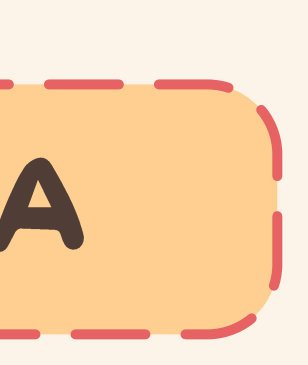

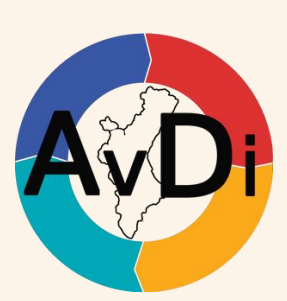

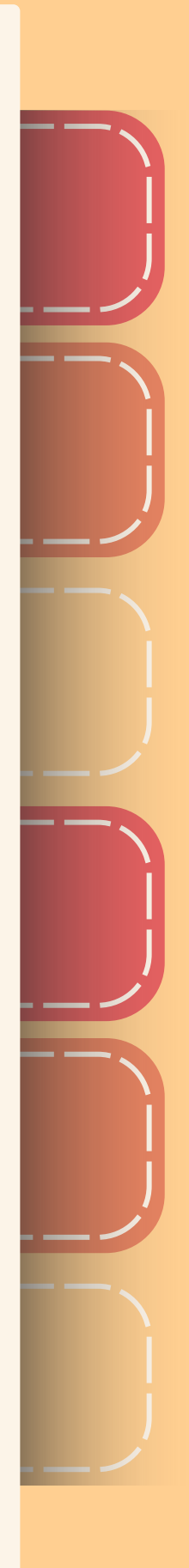

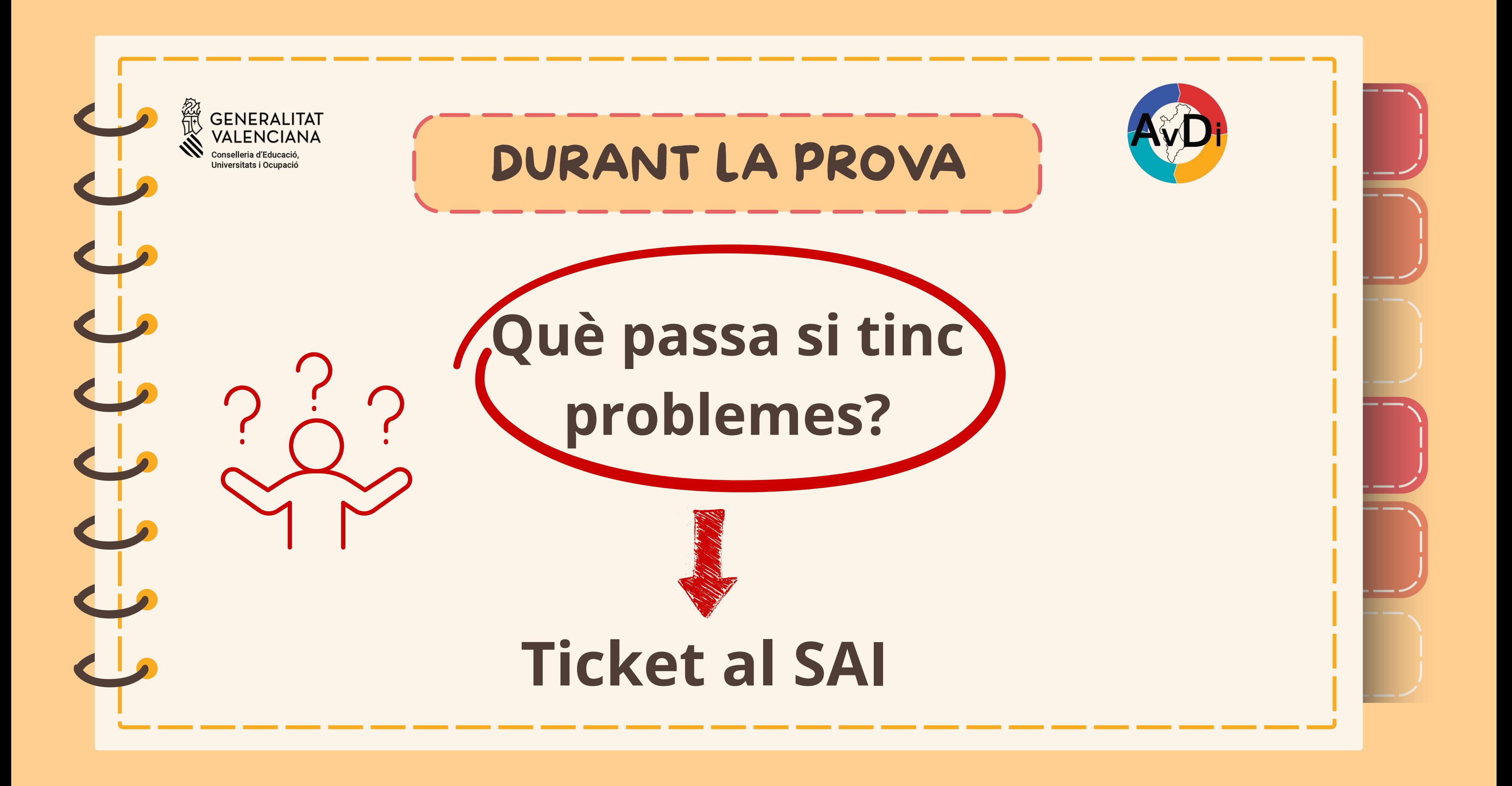

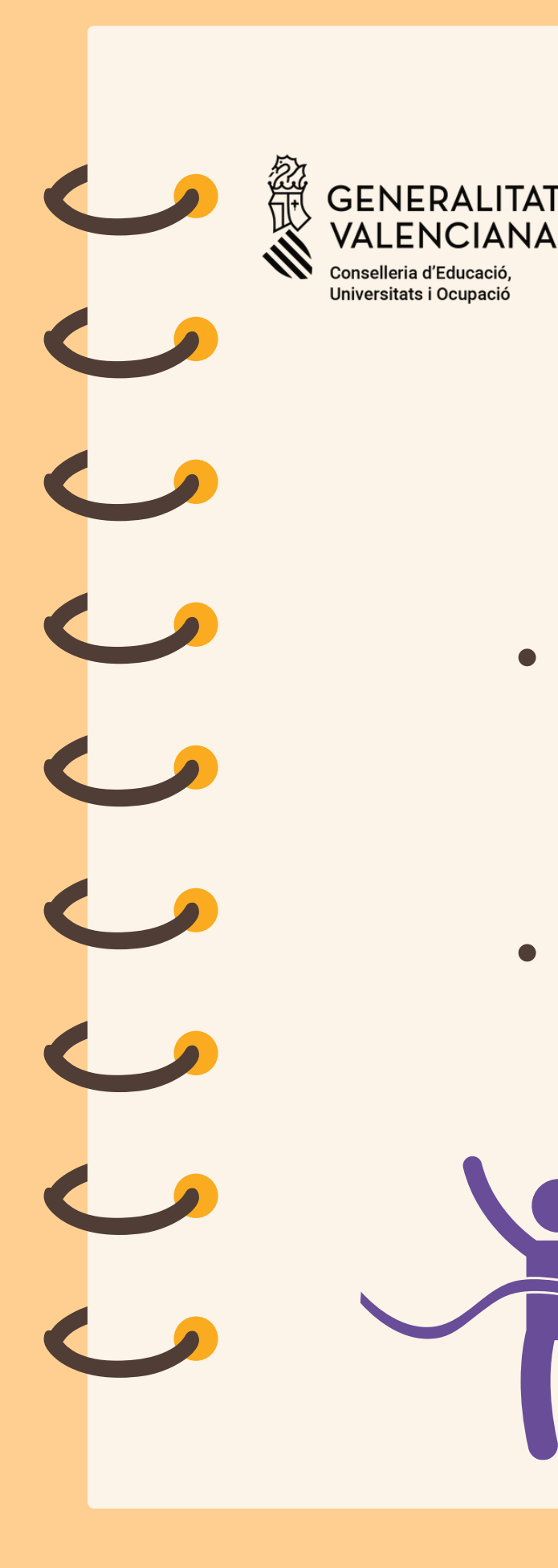

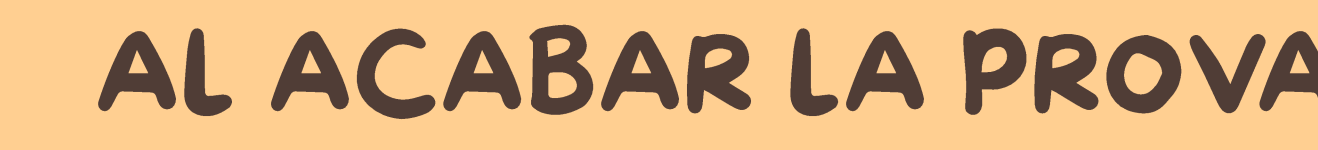

- Assegurar-se que han enviat tots i totes la prova.
- Omplir l'acta de la sessió, signar-la i custodiar-la al centre.

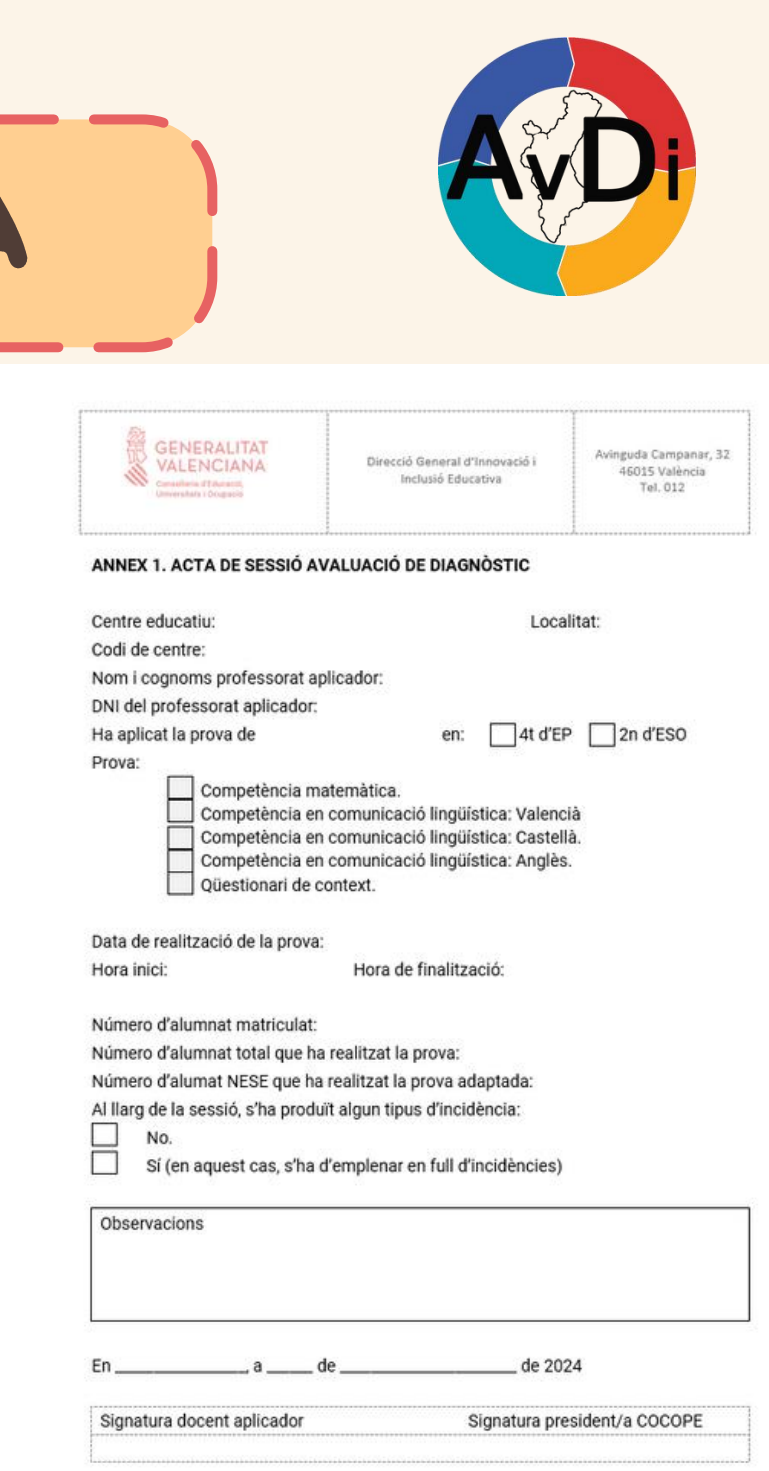

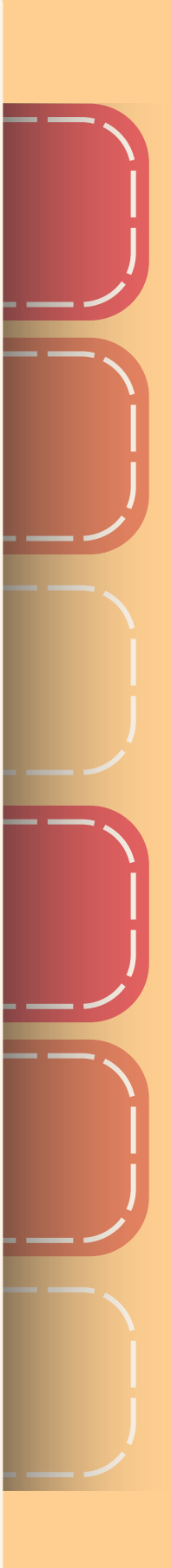

**VALENCIAN** 

)

 $\overline{\phantom{a}}$ 

)

 $\overline{\phantom{a}}$ 

)

 $\overline{\phantom{a}}$ 

)

 $\overline{\phantom{a}}$ 

)

 $\overline{\phantom{a}}$ 

)

 $\overline{\phantom{a}}$ 

# A TINDRE EN COMPTE

)

 $\overline{\phantom{a}}$ 

)

 $\overline{\phantom{a}}$ 

)

 $\overline{\phantom{a}}$ 

- Qualsevol incidència en un dispositiu serà registrada en el full d'incidències.
- Els temps de realització han d'ajustar-se al previst.
- Abans del començament del procediment, el aplicador/a llegirà les instruccions generals.
- Es llegiran les instruccions específiques abans de l'inici de cada prova.
- Durant la prova, el professorat aplicador no pot resoldre dubtes sobre exercicis.
- Durant el procés d'aplicació, el professorat aplicador anotarà les possibles incidències en el "full d'incidències" i, al final de la sessió, completarà l'acta de la sessió.

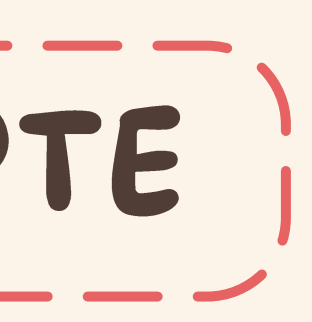

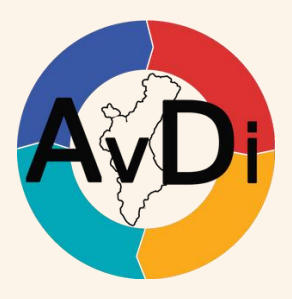

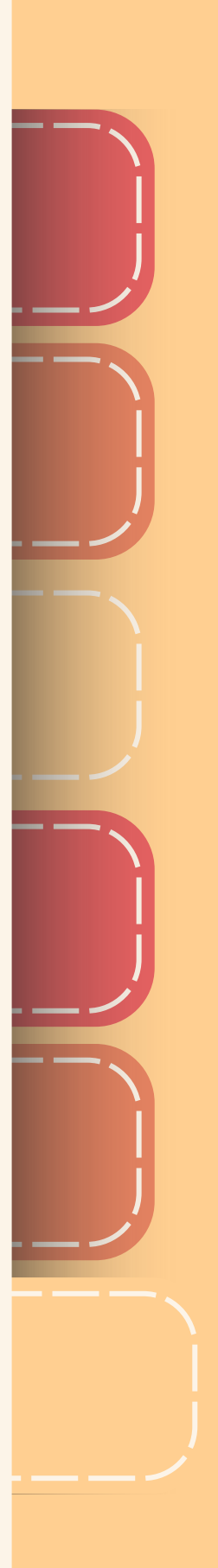

**VALENCIANA** Conselleria d'Educació, Universitats i Ocupació

**GENERALITAT** 

01

)

)

)

### Proves

03

Determinar si hi ha alumnat amb adaptacions curriculars, de nou ingrés o alguna altra necessitat i comunicar-ho

O2 Assignar usuari i contrasenya a<br>de fer la orova, segons el tious de Assignar usuari i contrasenya a cadascun dels alumnes que han de fer la prova, segons el tipus de prova que farà.

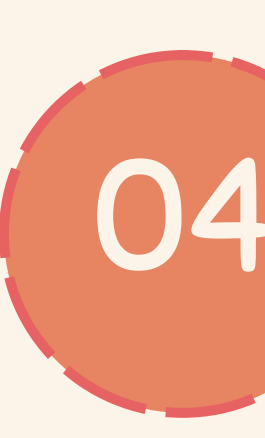

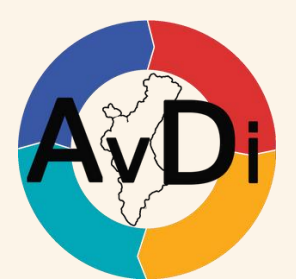

**MAX** 

Nomenar el o els aplicadors/es necessàries i els suplents, per poder fer la prova.

### Assignar identitats

Preparar la documentació per a l'aplicador i les etiquetes per als alumnes.

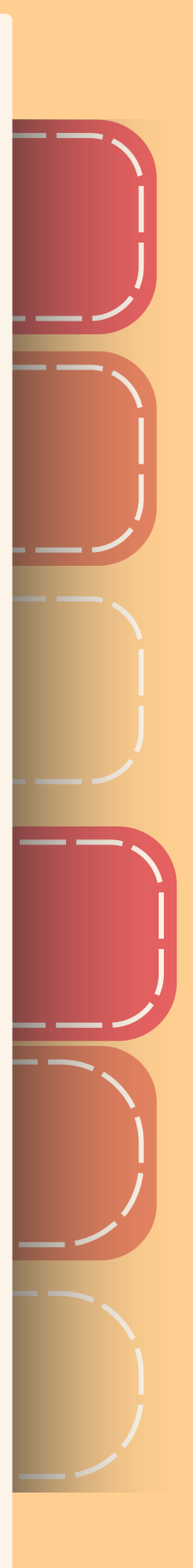

)

)

 $\overline{\phantom{a}}$ 

)

)

 $\sqrt{16}$ 

)

# TREBALL

)

 $\overline{\phantom{a}}$ 

)

 $\overline{\phantom{a}}$ 

)

 $\overline{\phantom{a}}$ 

)

 $\overline{\phantom{a}}$ 

### Aplicadors/es

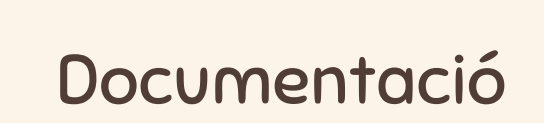

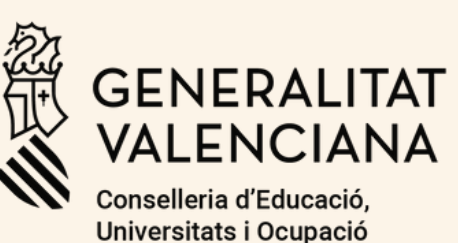

)

)

)

Servei d'Avaluació i Qualitat Educativa Direcció General d'Innovació i Inclusió **Educativa** 

)

)

 $\overline{\phantom{a}}$ 

)

)

 $\sqrt{16}$ 

)

# Gràcies

)

 $\overline{\phantom{a}}$ 

)

 $\overline{\phantom{a}}$ 

)

 $\overline{\phantom{a}}$ 

)

 $\overline{\phantom{a}}$ 

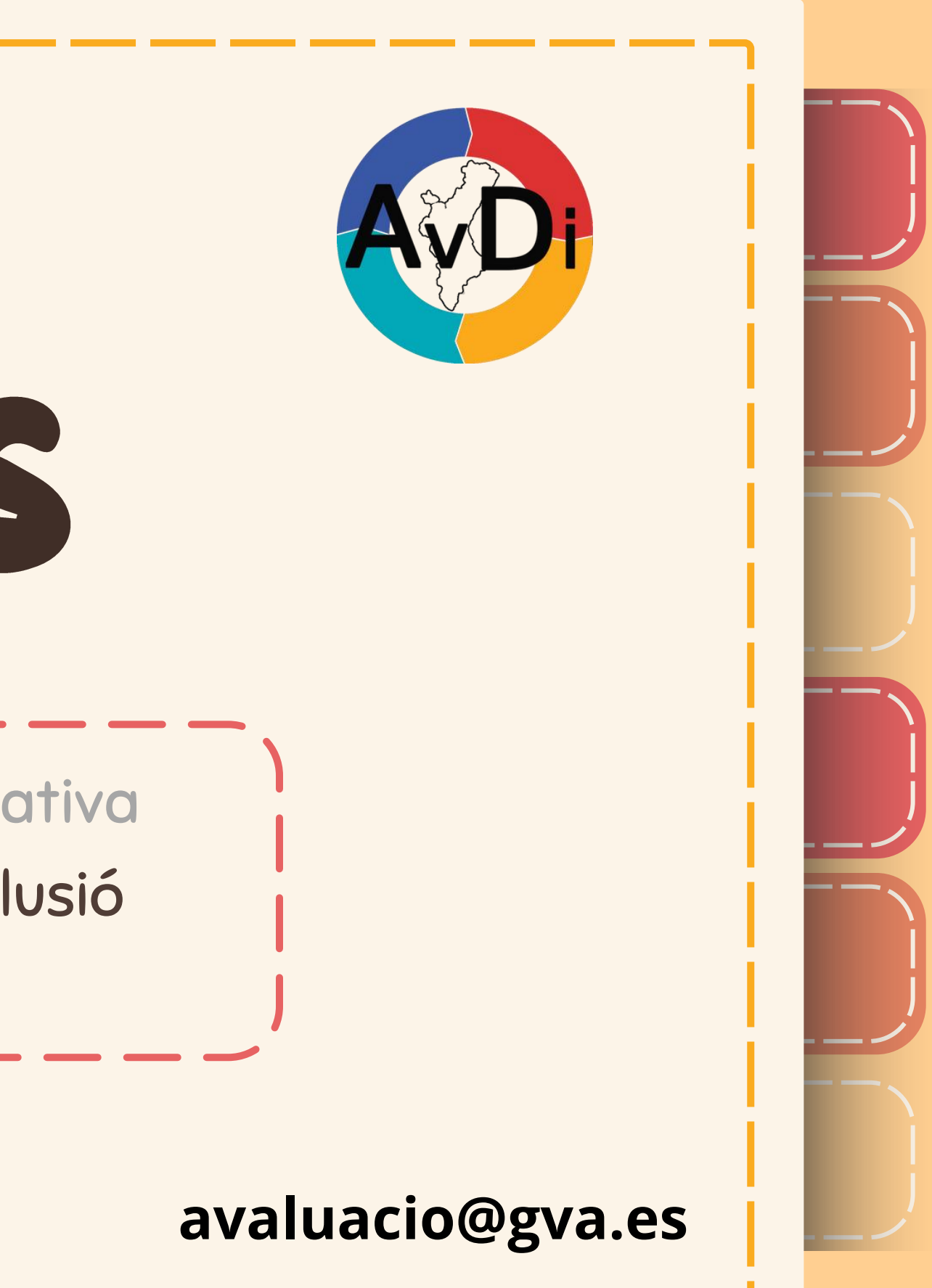